ORACLE

# A Day of Real-World Performance

Andrew Holdsworth, Tom Kyte, Graham Wood

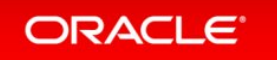

**ORACLE REAL-WORLD PERFORMANCE** 

# Why is My SQL Slow ?

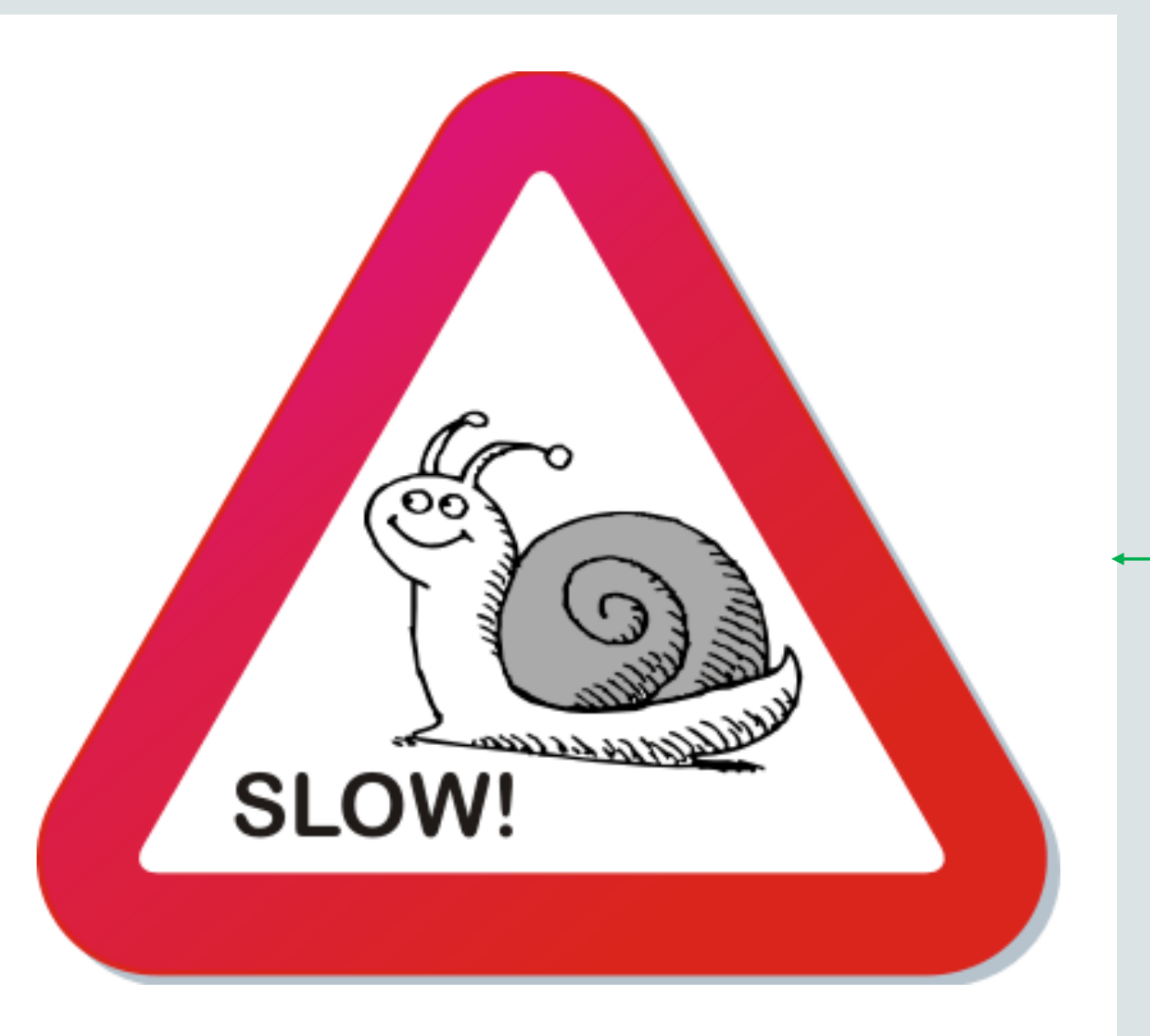

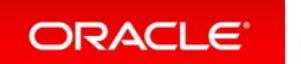

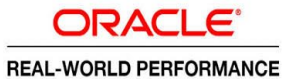

# Data Warehouse Death Spiral

- HW CPU Sizing 10X
	- Sized like an OLTP System
- I/O Sizing 10X
	- Sized by Space requirements
	- Cannot use Parallel Query
- Using the the incorrect Query Optimization Techniques 10X
	- Over Indexed Database
	- Data Loads and ETL running to Slow
- System Over loaded to Make the CPU look Busy
	- 100s of Concurrent Queries taking Hours to Execute

ORACLE<sup>®</sup>

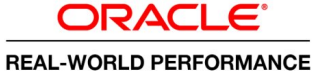

## Extreme Data Warehouse Workloads

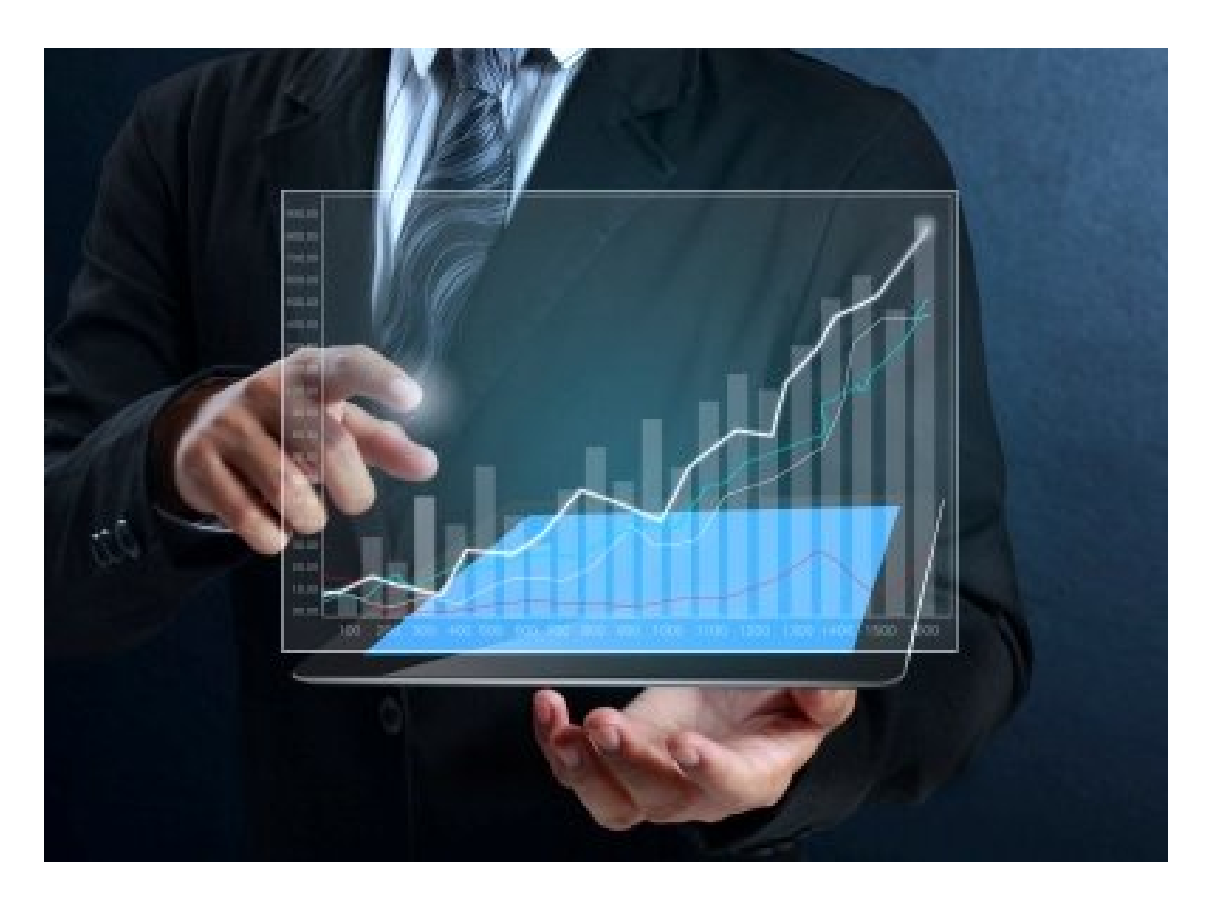

Defined by:

- Analytics / BI queries
- Process large numbers of rows
- Append-only
- Resource intensive
	- Parallel Processing Required
	- Recruit all Available HW for a single task

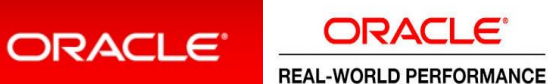

## Data Loading Anatomy of an External Table

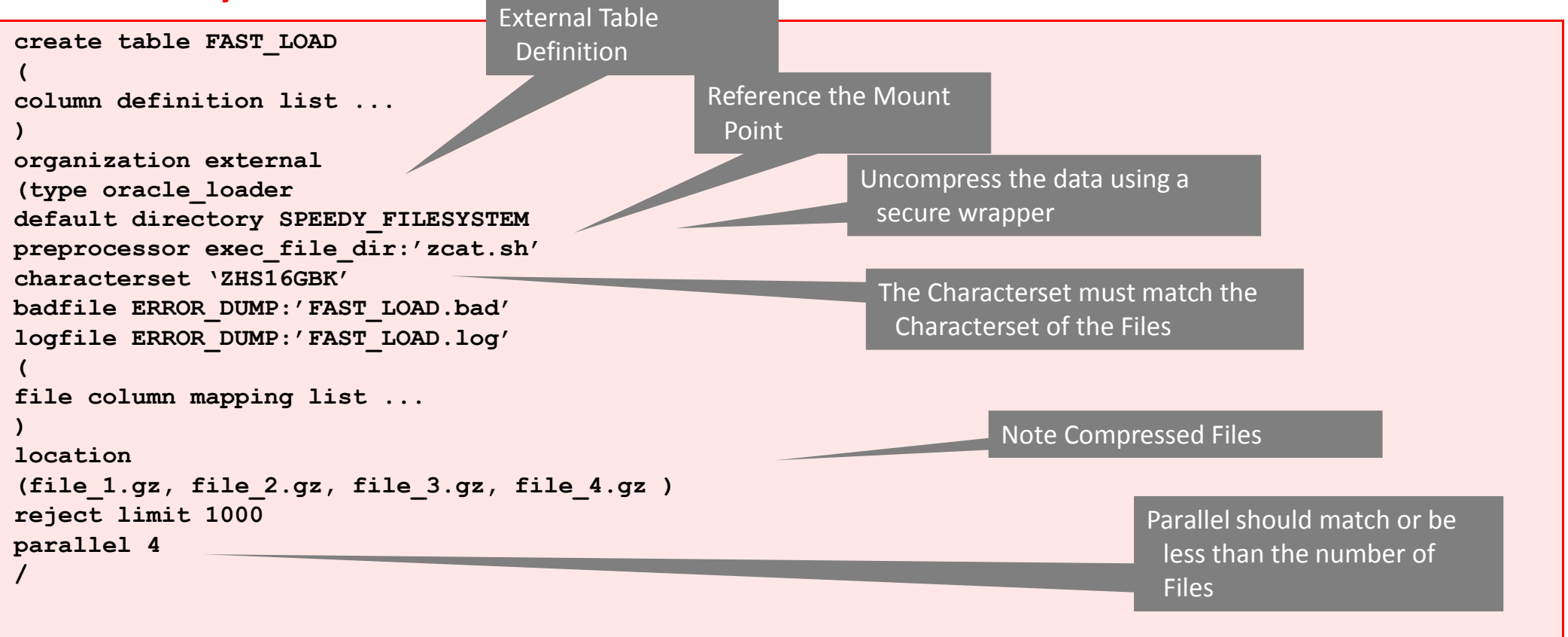

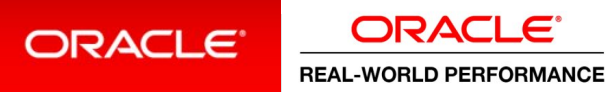

Copyright © 2014, Oracle and/or its affiliates. All rights reserved. | © 2009 Oracle Corporation – Proprietary and Confidential

### Validation Example Set based processing vs. row by row

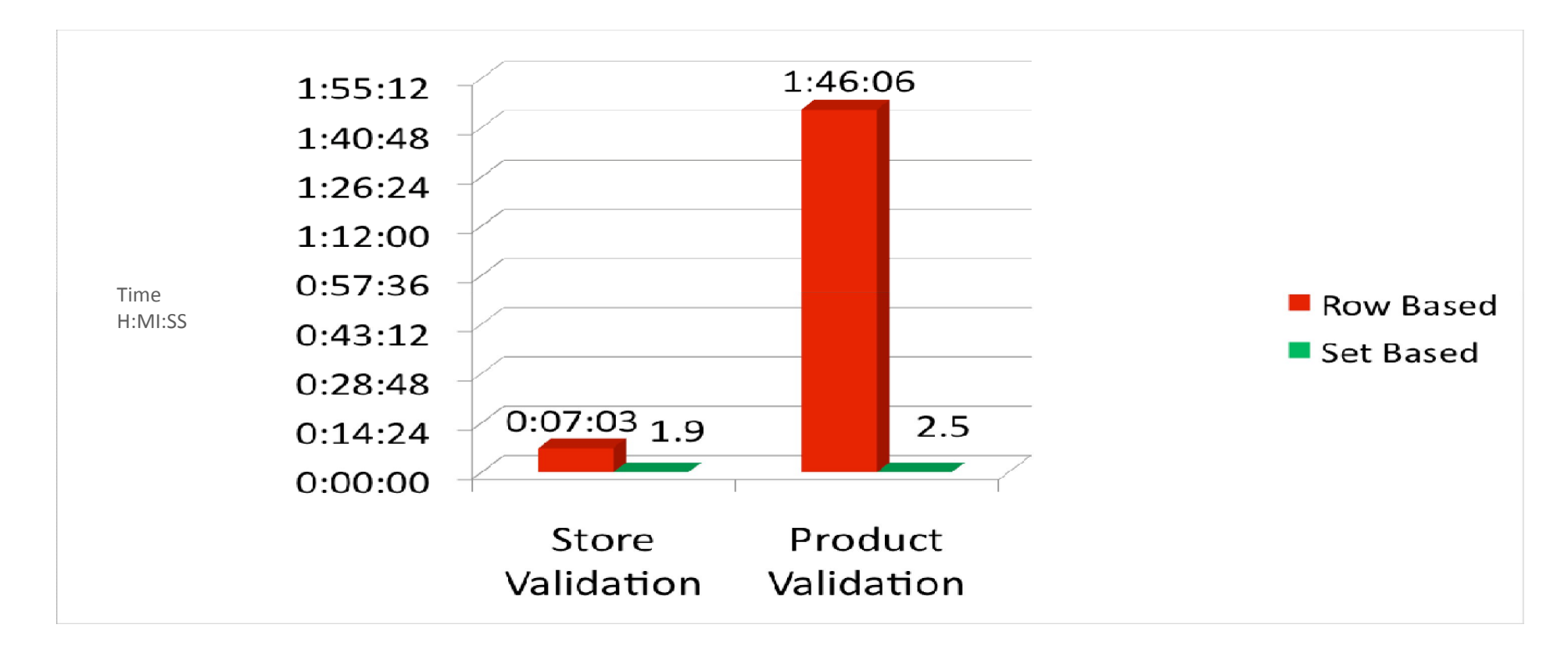

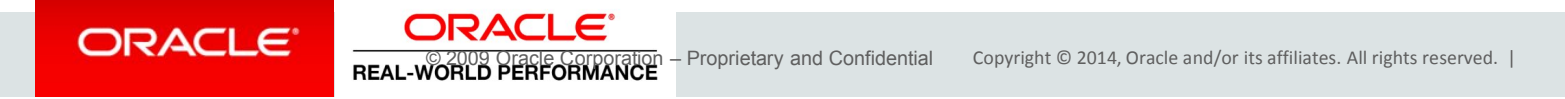

### 1 Terabyte Loaded and Ready To Go In 20 Minutes

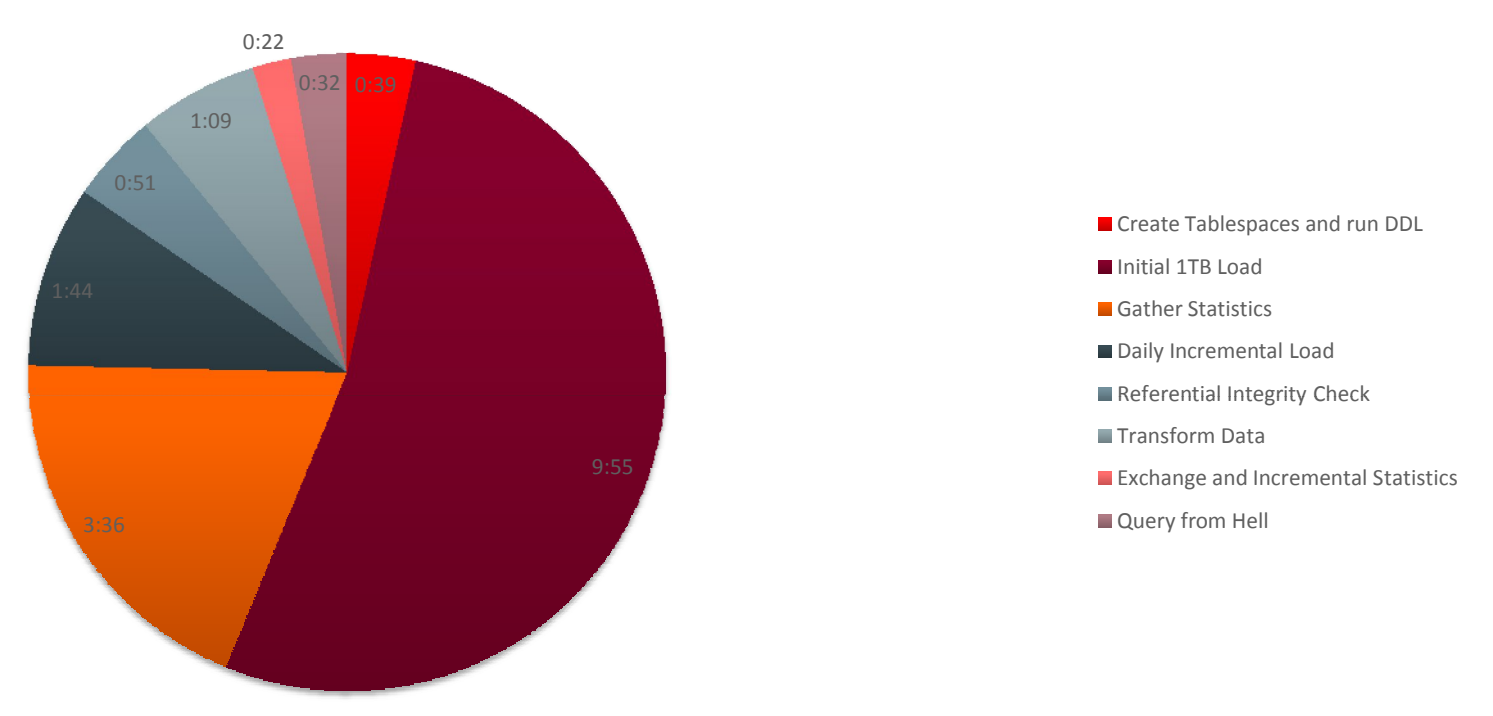

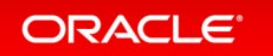

**ORACLE** 

C 2009 Oracle Corporation – Proprietary and Confidential Copyright © 2014, Oracle and/or its affiliates. All rights reserved. |

## Requirements for Interactive Performance for DW Query **Business Goals**

- Analytics at the Speed of Thought
- Predictable Response Times
- No runaway queries
- Most frequent implementation is Star/Snowflake or Dimensional Schema

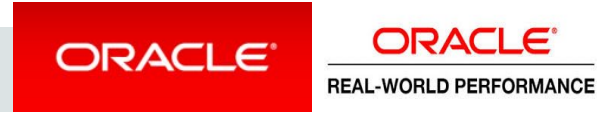

# Why a Dimensional Schema?

- Dimensional schemas are schemas in which data is organized into *facts*, *dimensions*
- "Facts" represent events, such as sales, logins, orders, etc.
- Dimensions contain reference information  $\Box$ about facts
- Fact tables are denormalized tables that store data for multiple dimensions
- Provides ability to retrieve all "interesting" detailed information from a single table with only joins to smaller dimension tables

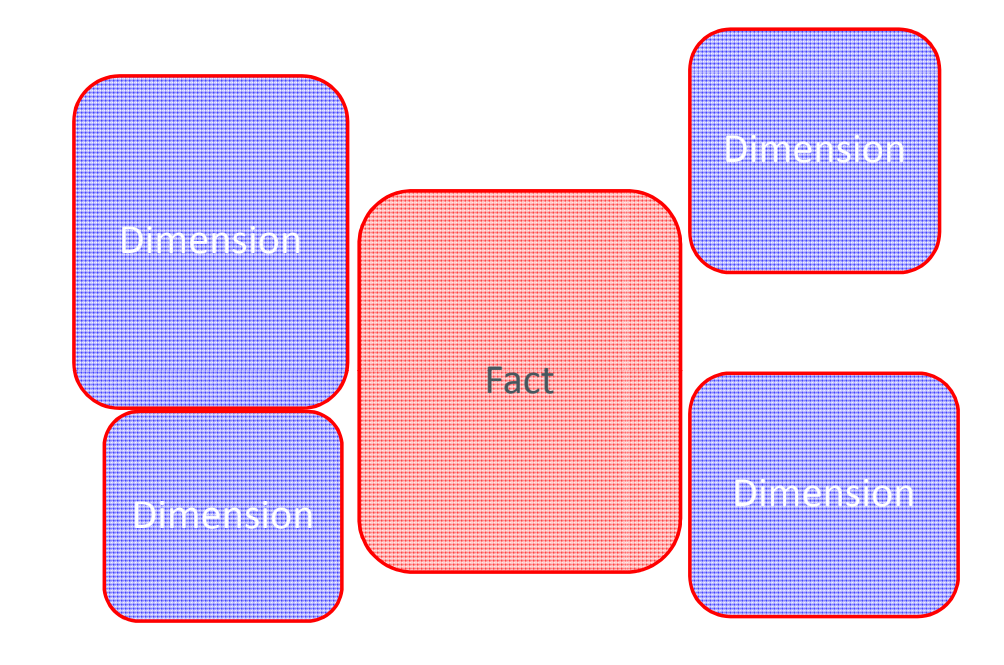

**ORACLE** 

**ORACLE REAL-WORLD PERFORMANCE** 

# What is a Dimensional Schema?

- Dimensional schemas are either *star schemas* or *snowflake schemas*
- Schemas consist of fact tables and dimension tables
- The Fact table stores *measures*; i.e., order quantity, net price, etc.
- Dimension tables store *attributes* to describe facts; i.e., month, customer name, etc.
- Tables are joined using *keys*
- Dimensional queries are designed to run on *dimensional schemas*

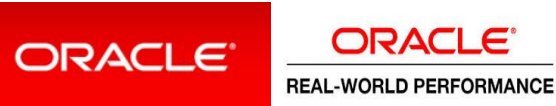

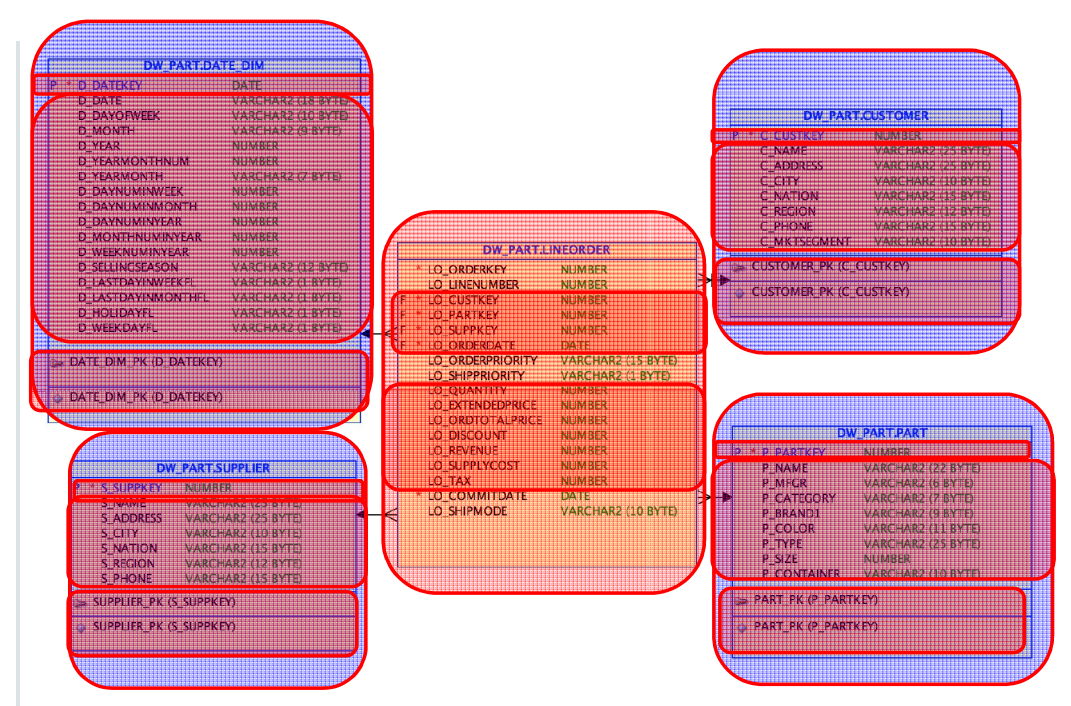

# Shape and Structure of a Typical Dimensional Query

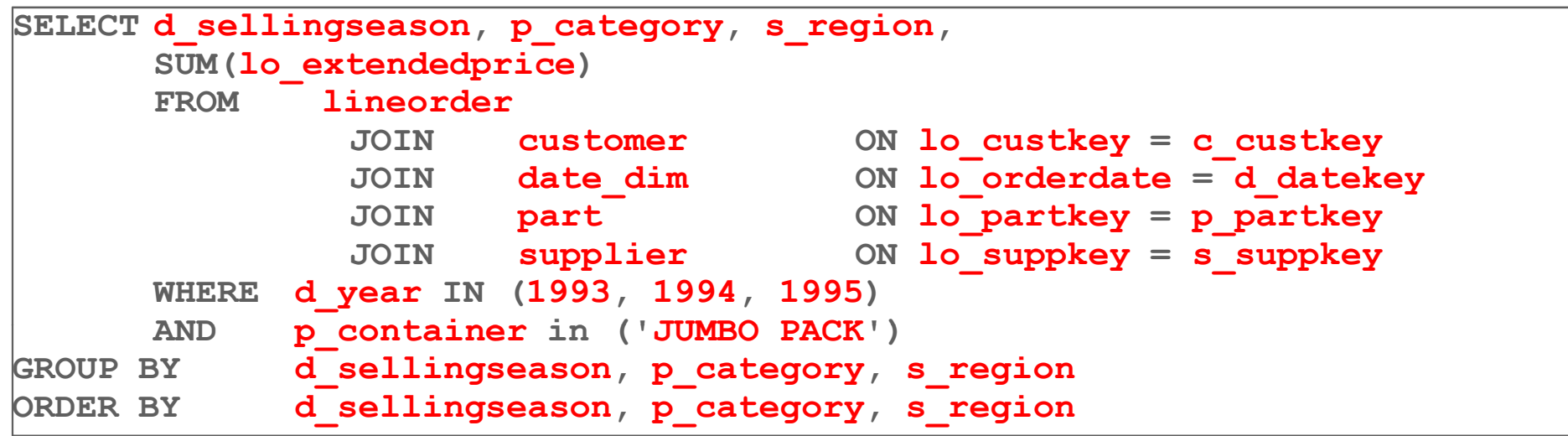

- Choose your **fact** table
- Complete the star by defining relationships with **joins** to dimension tables
- Choose **filter** criteria based upon dimension attributes
- Choose **measures**for aggregation
- Choose **segmentation/roll up** columns
- Choose **grouping** requirements
- Choose **ordering** requirements

ORACLE<sup>®</sup>

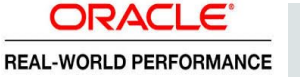

# Star Query Race Demo

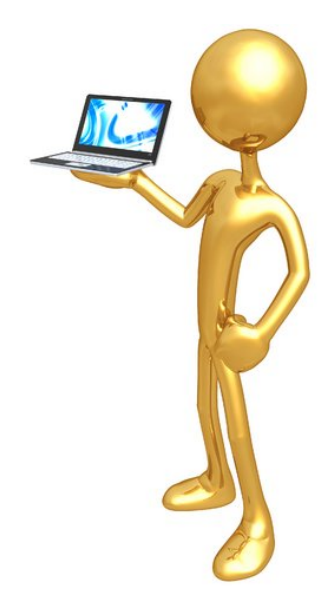

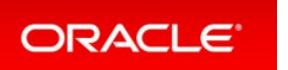

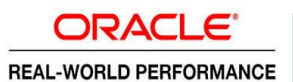

## The Goal

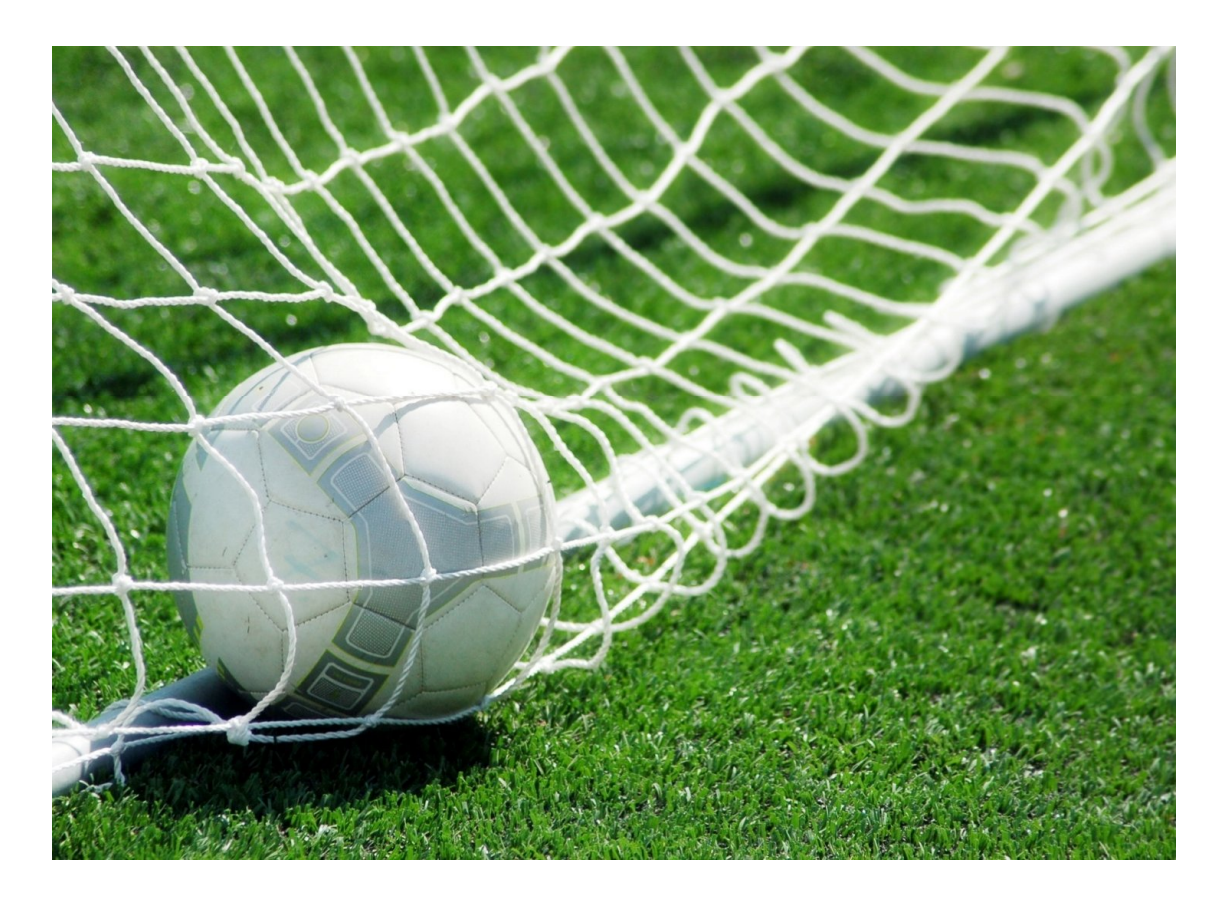

- Access the fact table once
- Filter out all the rows you're **NOT** interested in as early as possible
- i.e. maximize row rejection

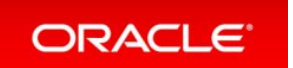

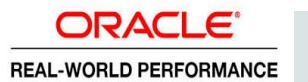

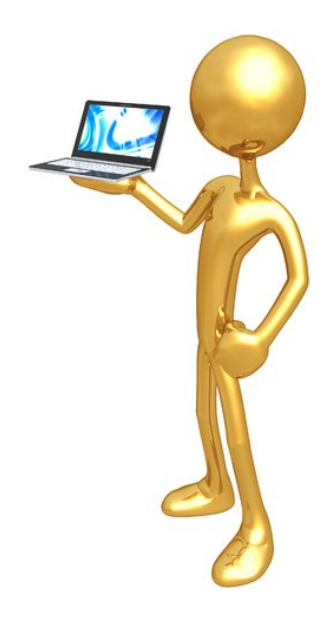

# Star Query Execution Plans

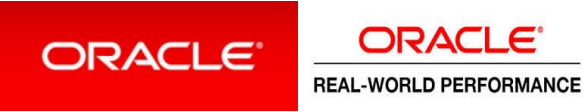

#### **1 Build Filters**

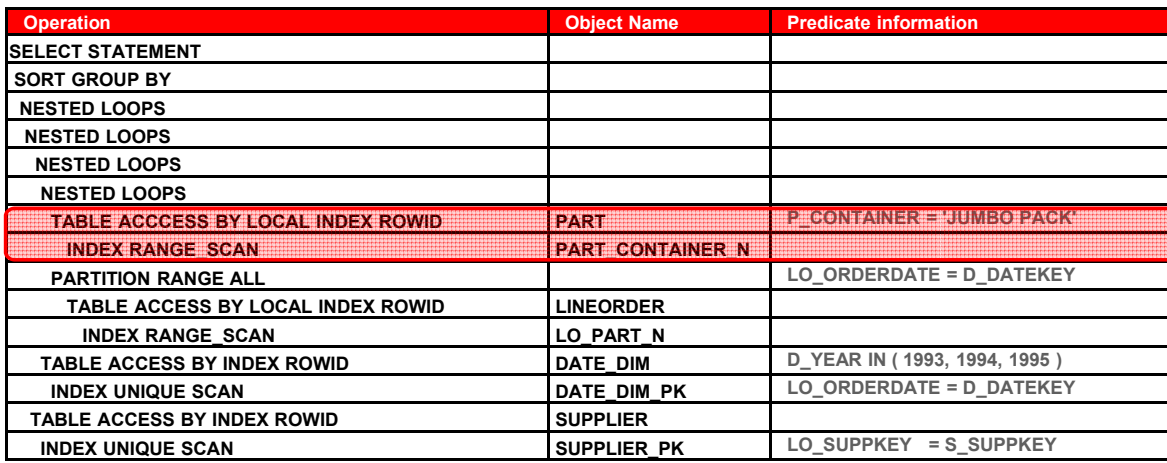

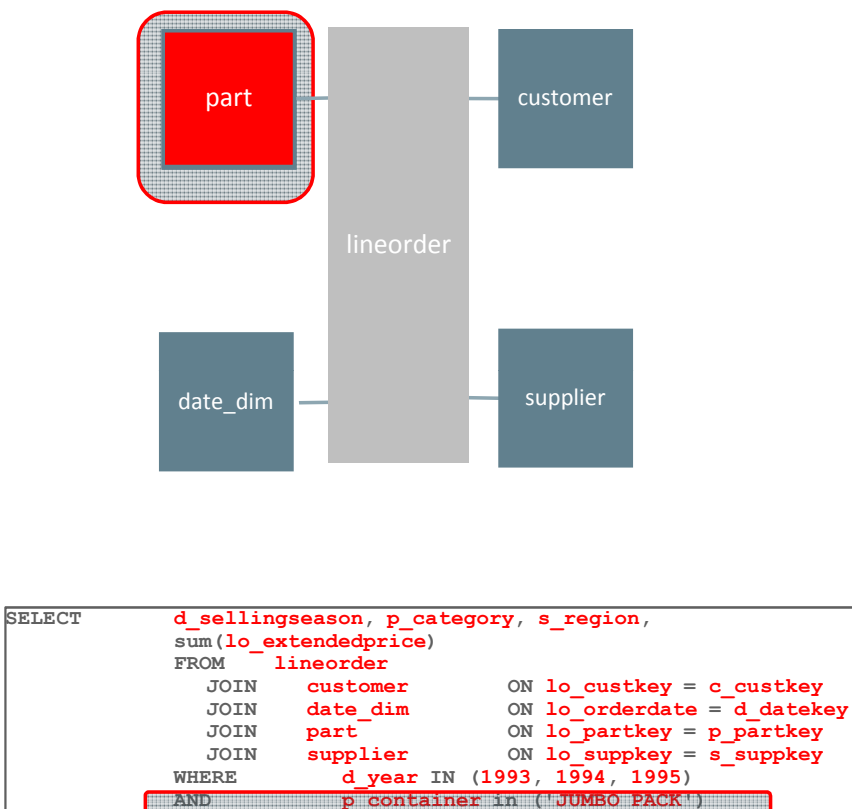

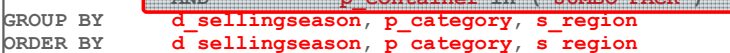

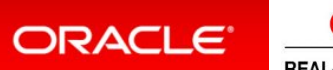

**ORACLE REAL-WORLD PERFORMANCE** 

#### **2. Extract Rows from the Fact table**

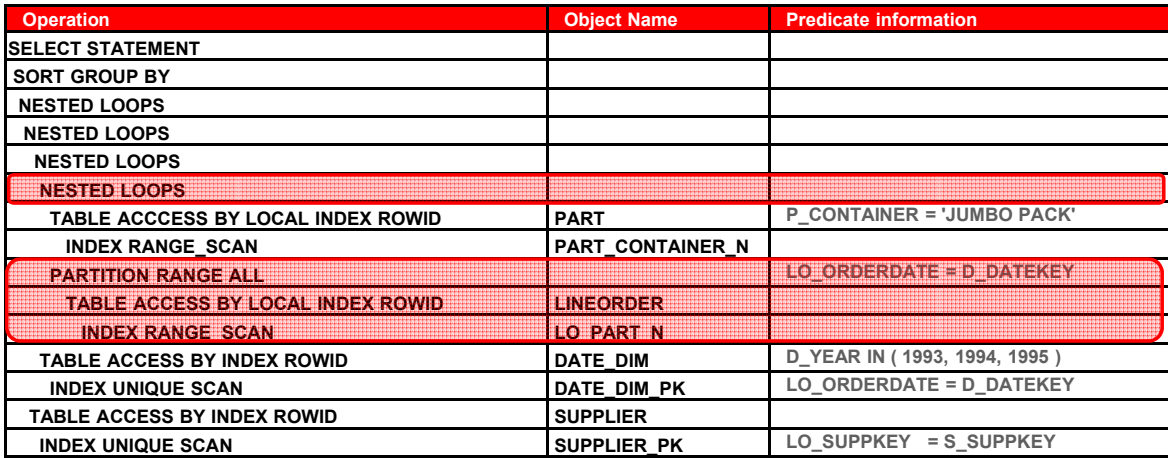

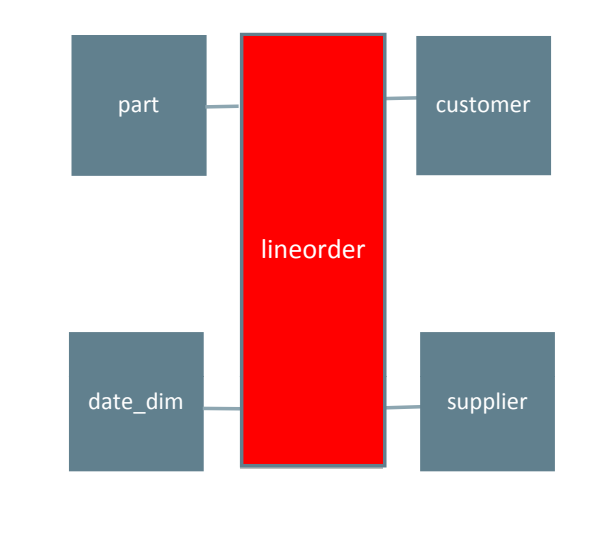

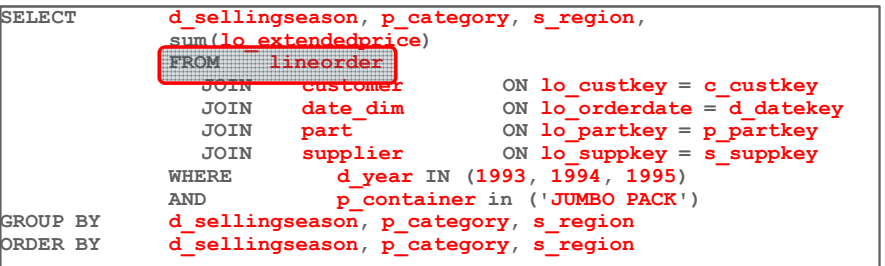

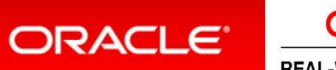

**ORACLE REAL-WORLD PERFORMANCE** 

**3. Join to Dimensions to Project Additional Columns**

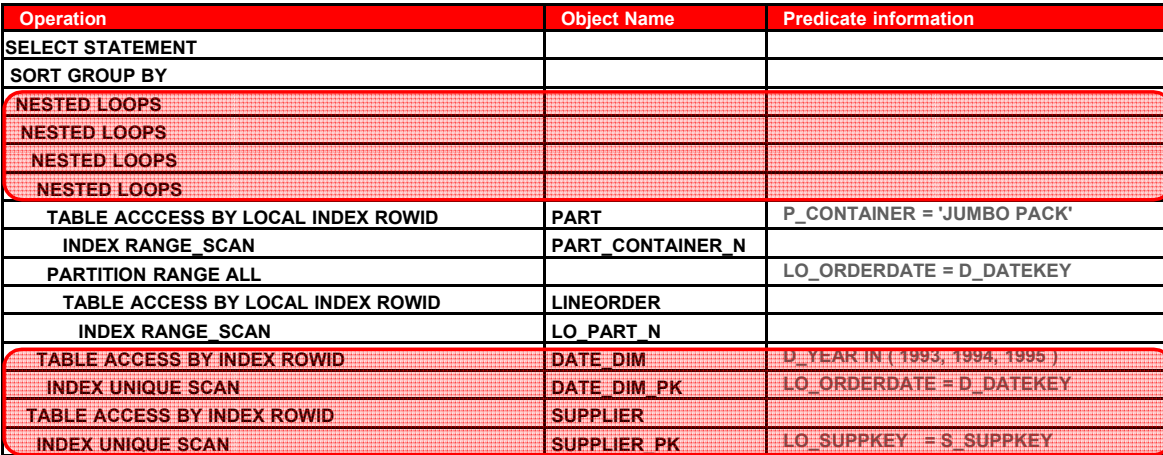

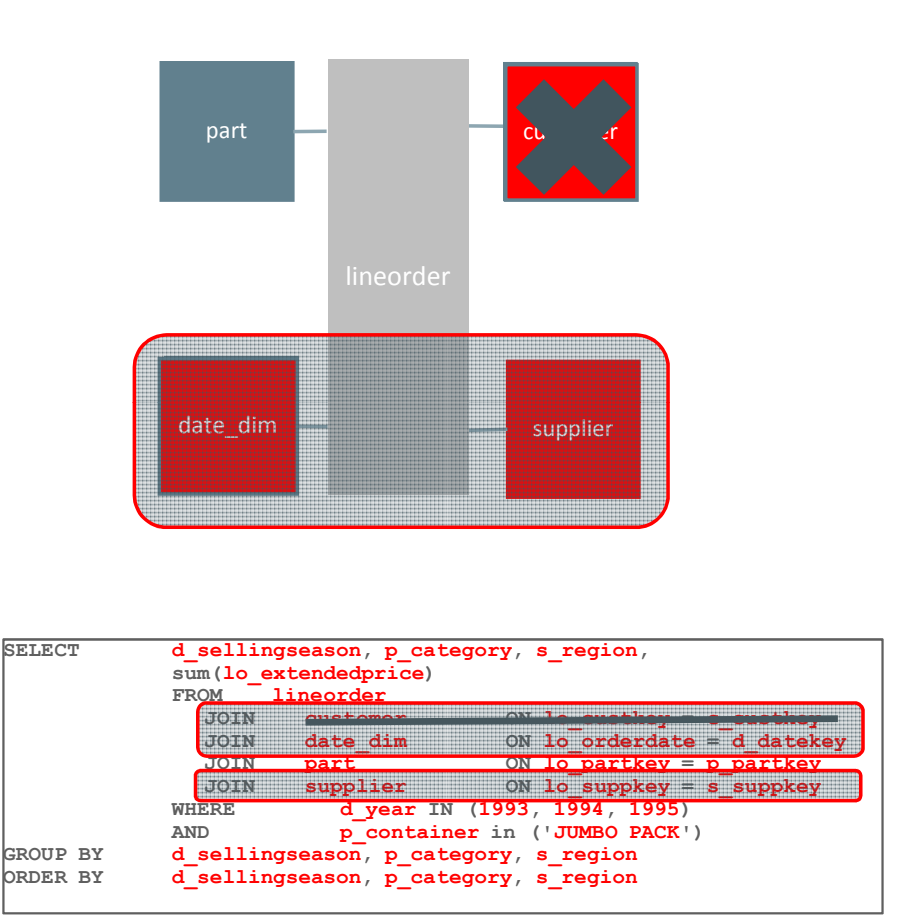

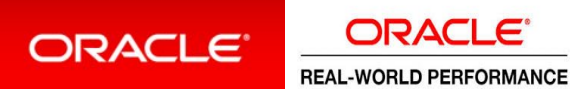

**4. Aggregate/Sort Row and Return Results**

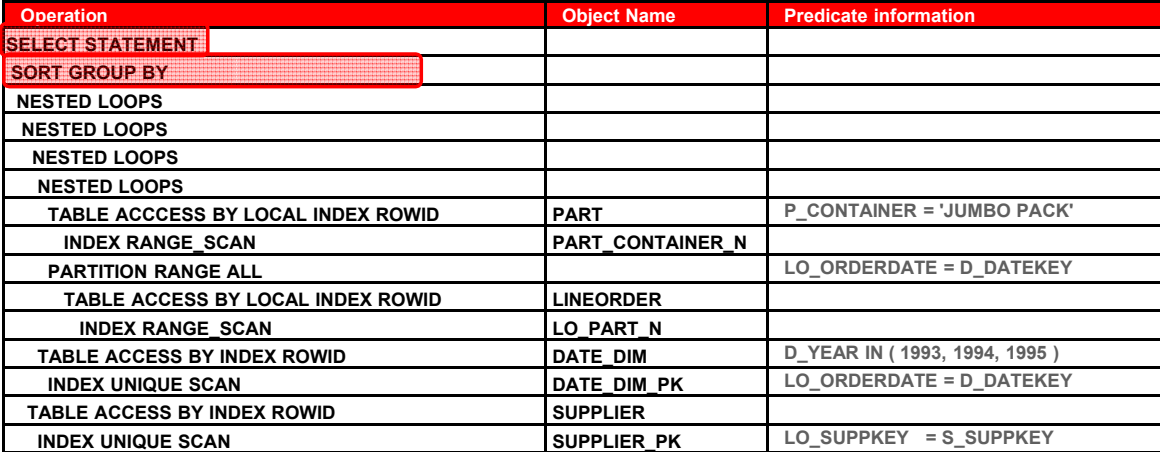

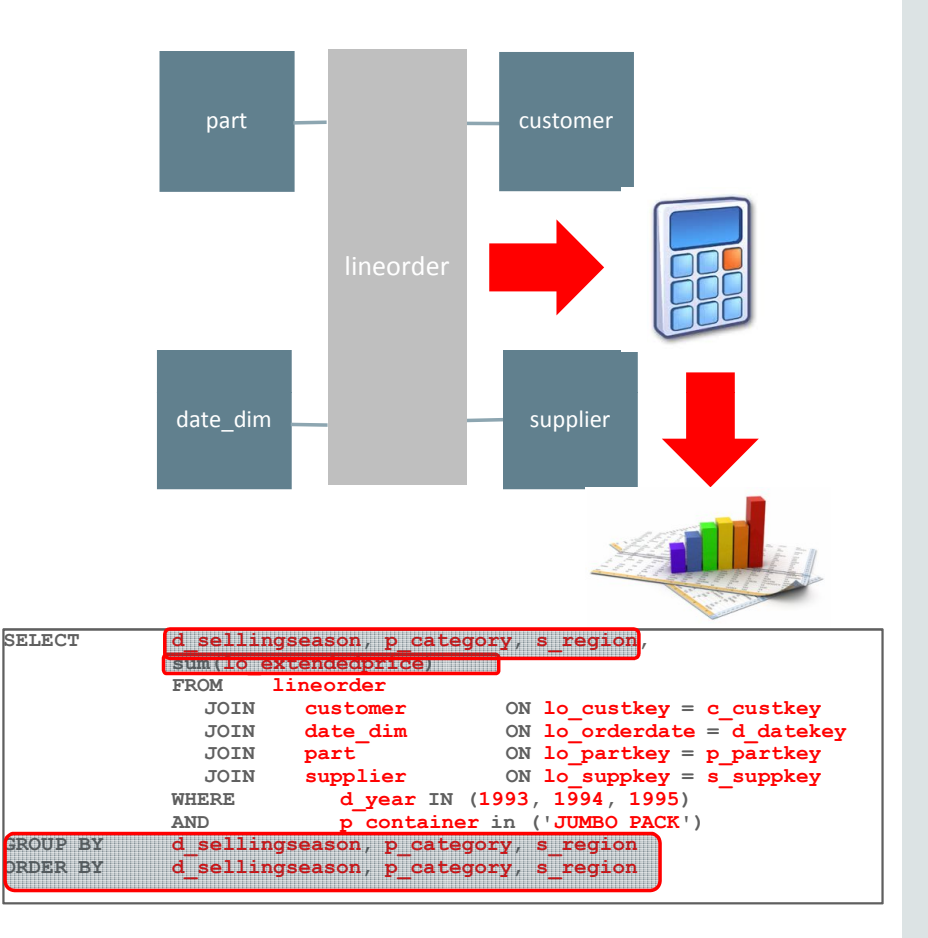

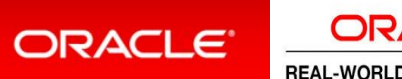

**ORACLE REAL-WORLD PERFORMANCE** 

#### **Things to Think About** Nested Loops with B\*Tree Indexes

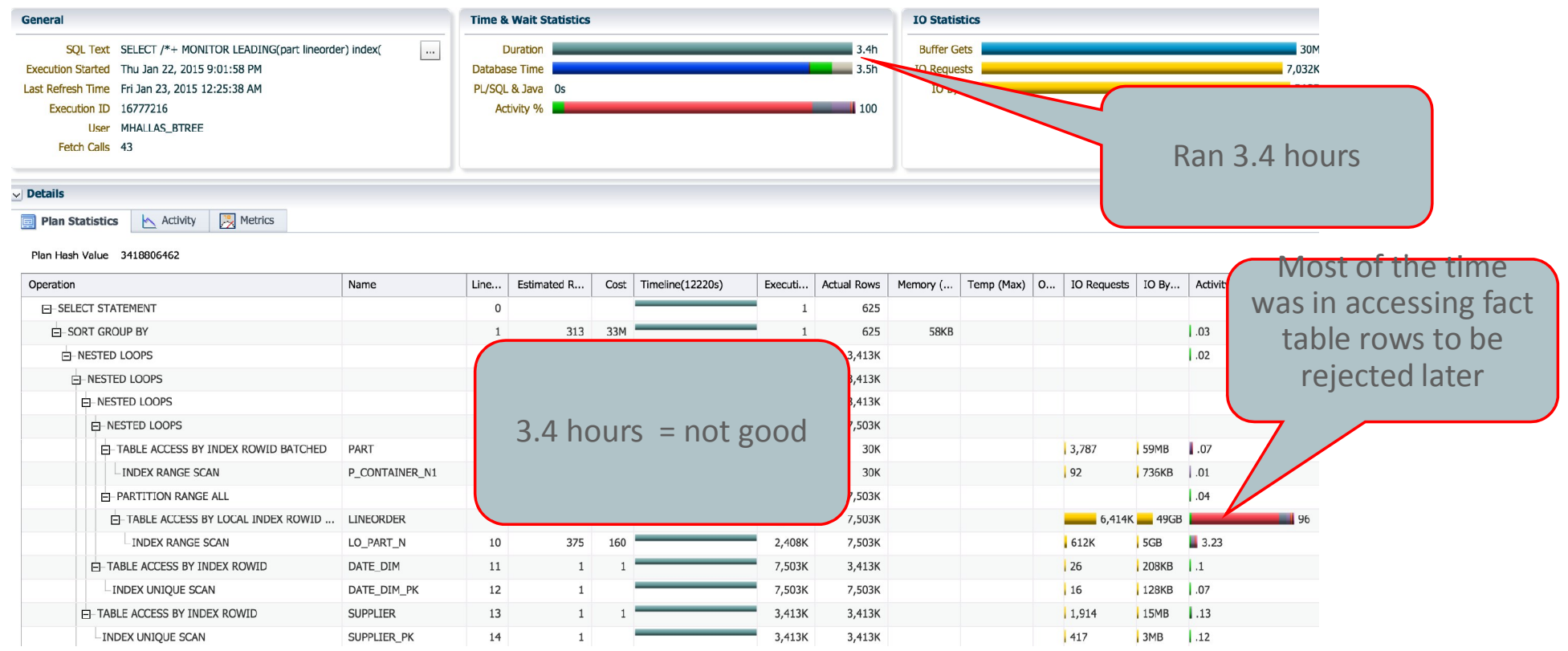

ORACLE<sup>®</sup>

**ORACLE**® **REAL-WORLD PERFORMANCE** 

# B\*Tree Index with Nested Loops Joins Summary

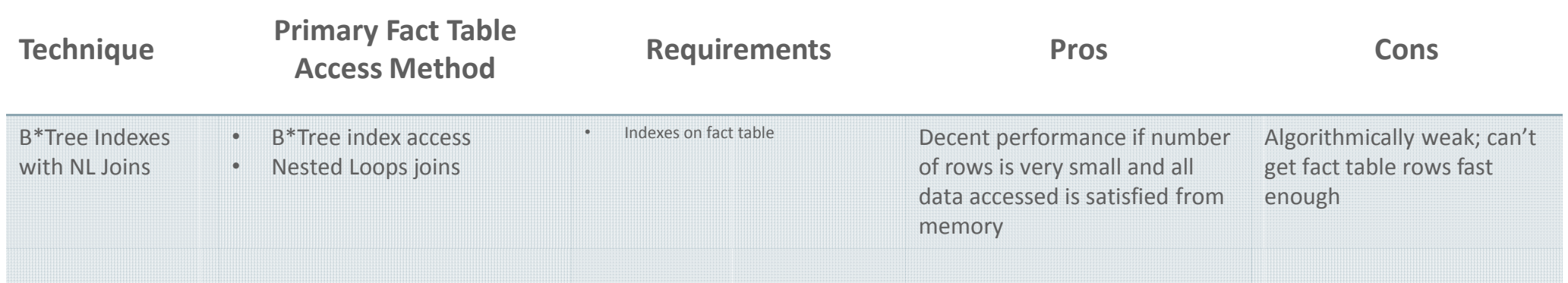

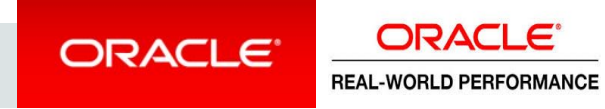

#### Star Transformation with Bit Mapped Indexes

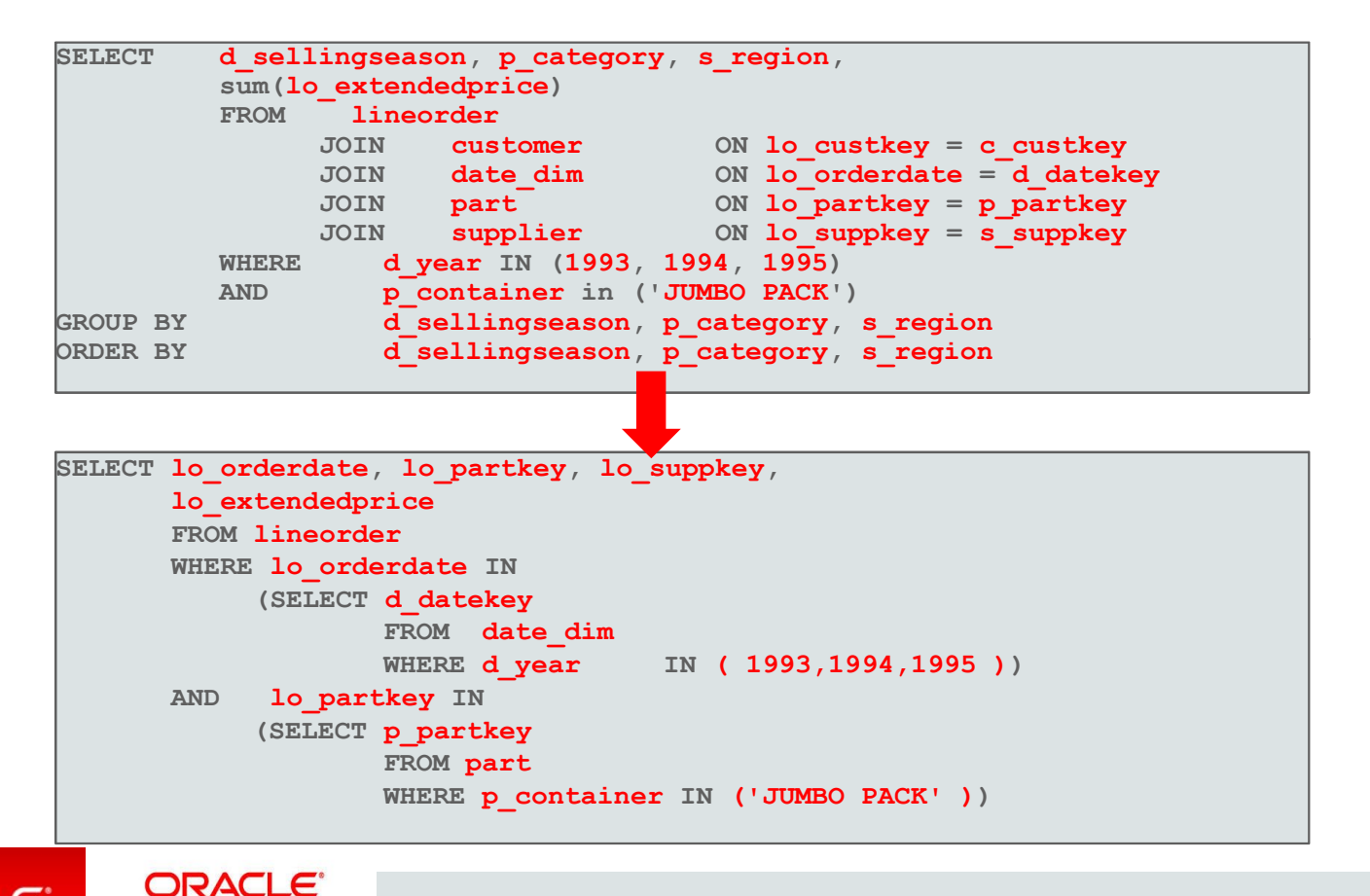

ORACLE<sup>®</sup>

**REAL-WORLD PERFORMANCE** 

### **When Bitmap Indexes are Effective** Star Transformation with Bitmap Indexes

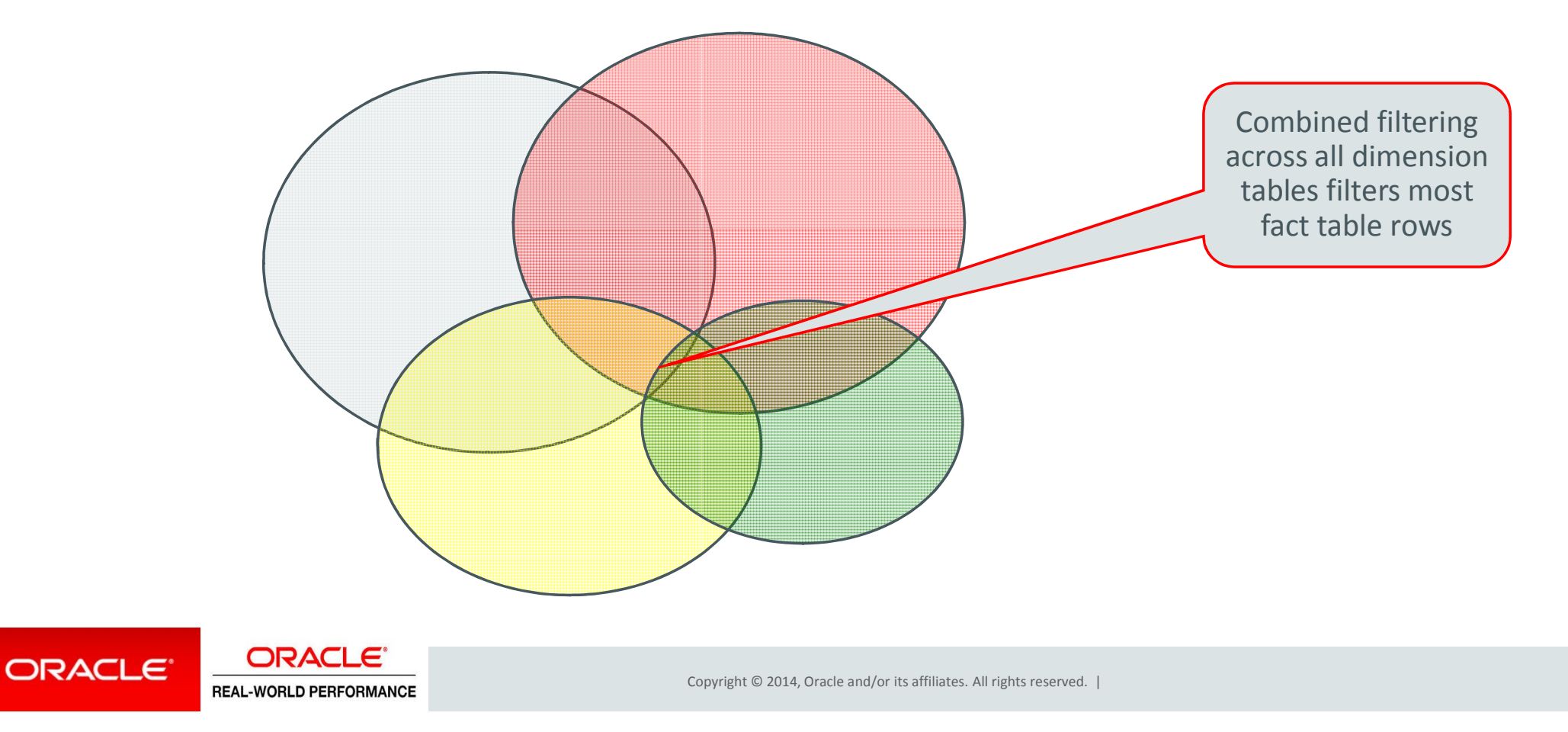

#### Execution Method for Star Transformation **1. Build Filters**

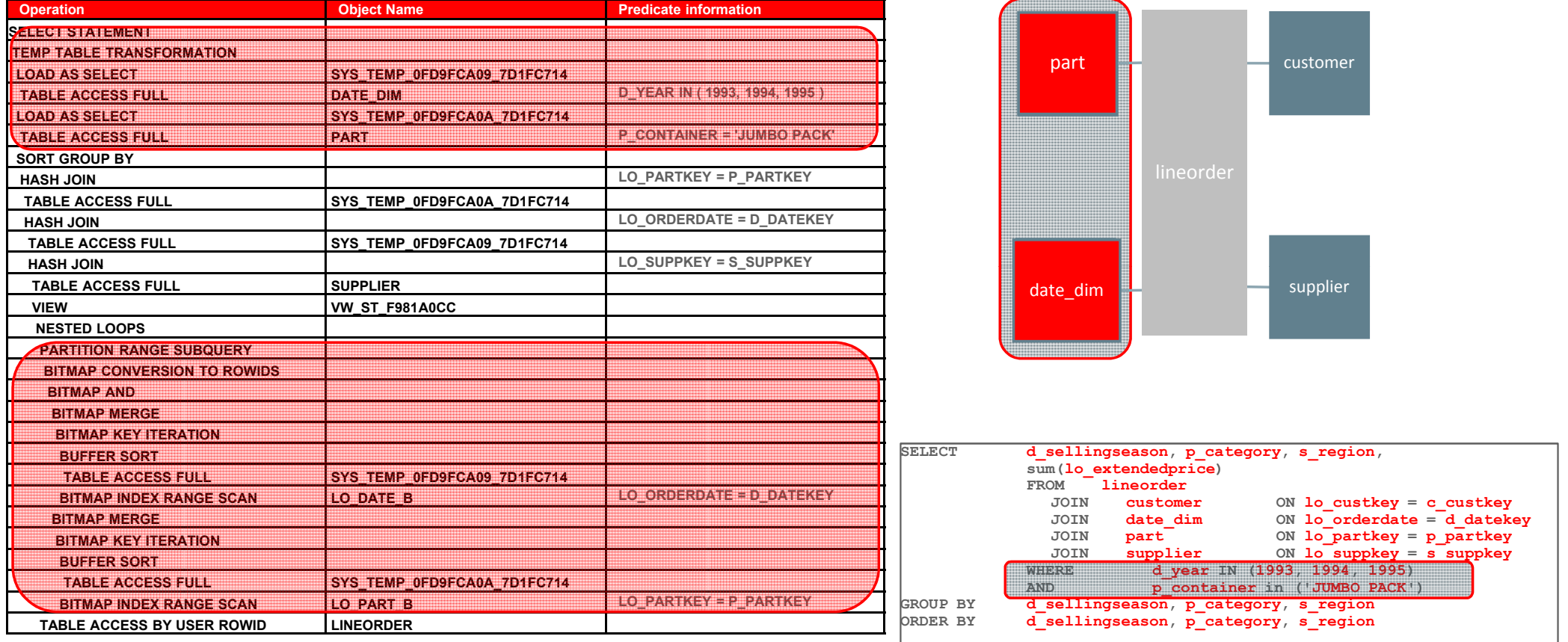

ORACLE<sup>®</sup>

**ORACLE REAL-WORLD PERFORMANCE** 

# Execution Method for Star Transformation

#### **2. Extract Rows from the Fact table**

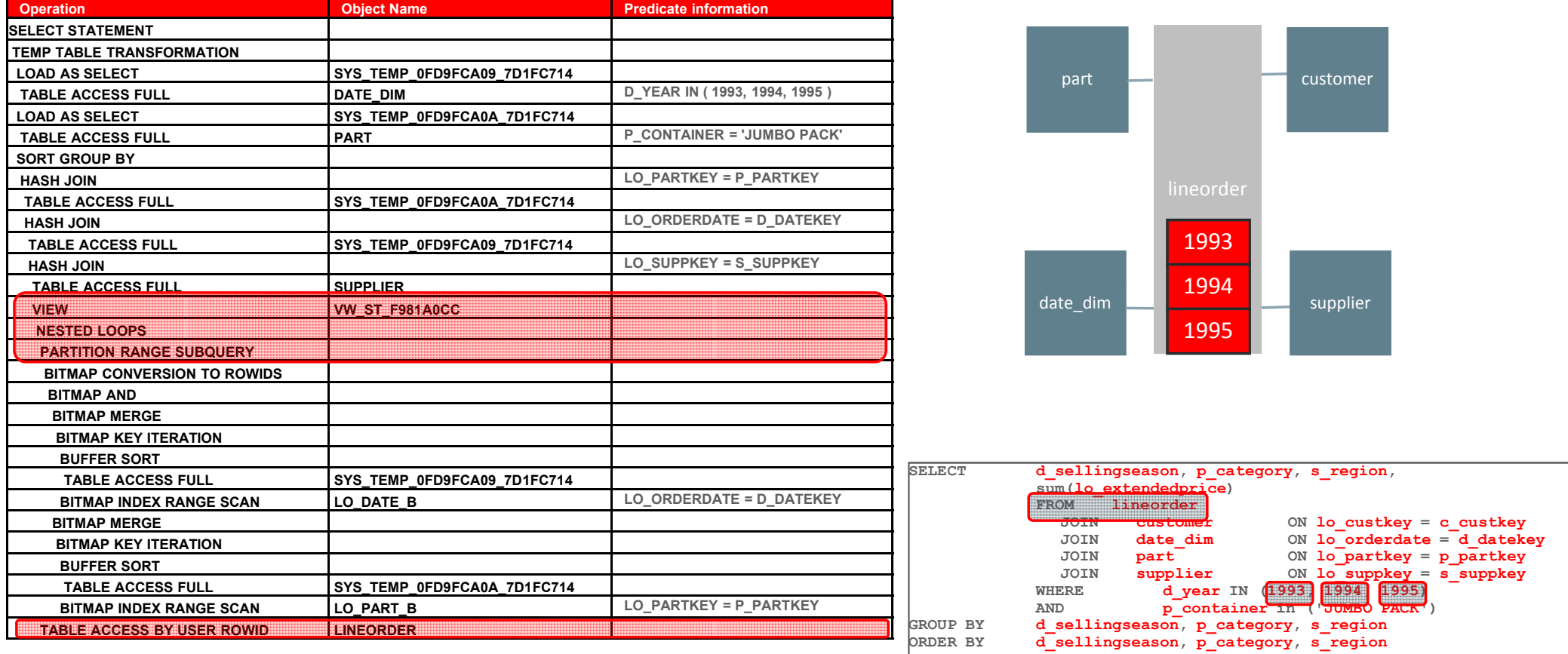

ORACLE<sup>®</sup>

**ORACLE REAL-WORLD PERFORMANCE** 

# Execution Method for Star Transformation

**3. Join Back to Dimensions to Project Additional Columns**

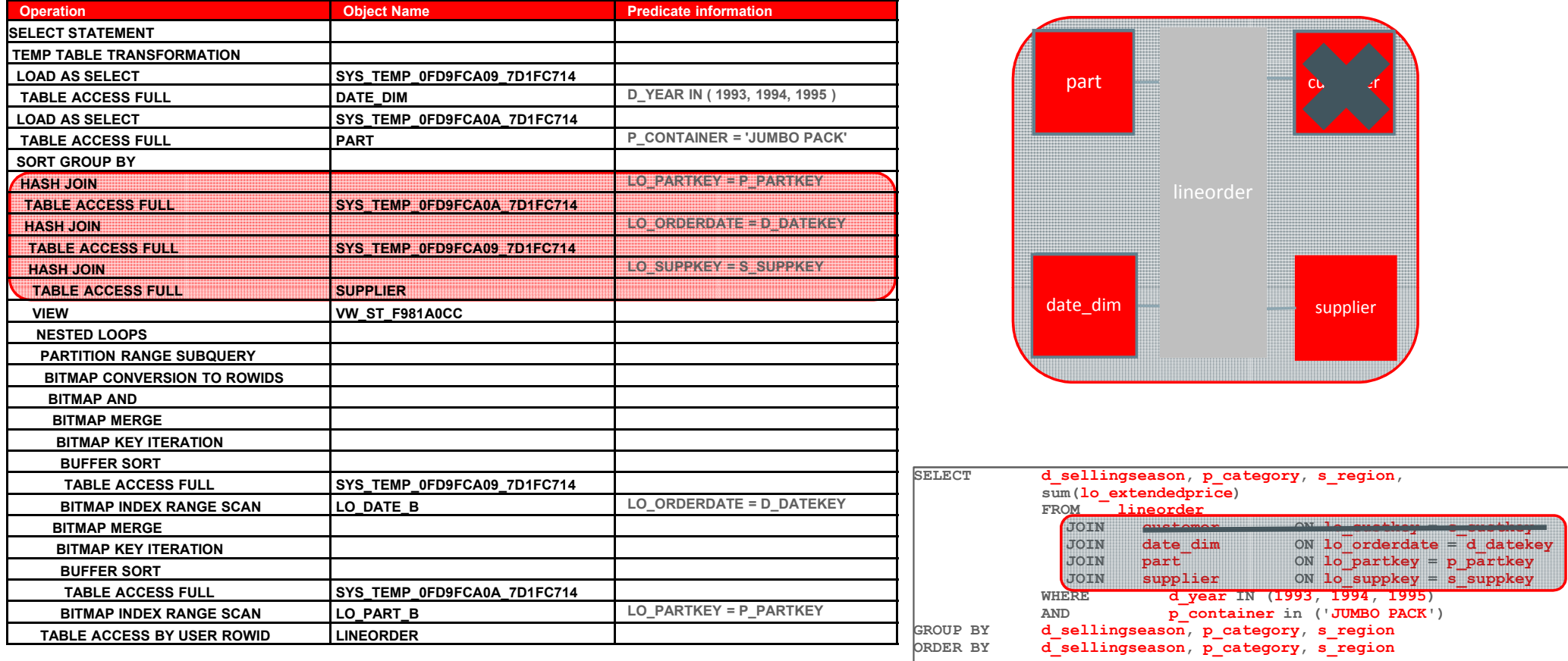

ORACLE<sup>®</sup>

**ORACLE**® **REAL-WORLD PERFORMANCE** 

# Execution Method for Star Transformation

**4. Aggregate/Sort Rows and Return Results** 

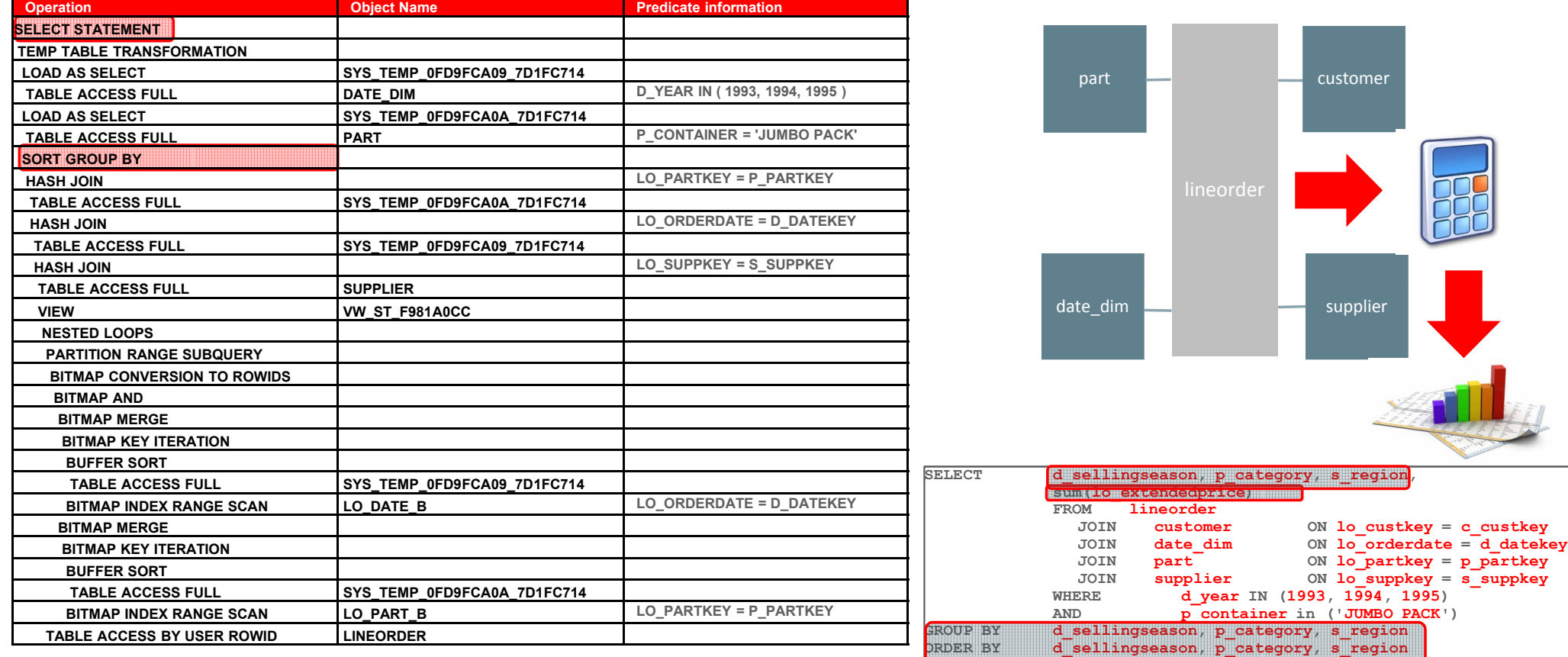

ORACLE<sup>®</sup>

**ORACLE** 

Copyright © 2014, Oracle and/or its affiliates. All rights reserved. |

**REAL-WORLD PERFORMANCE** 

#### Star Transformation **Things to Think About**

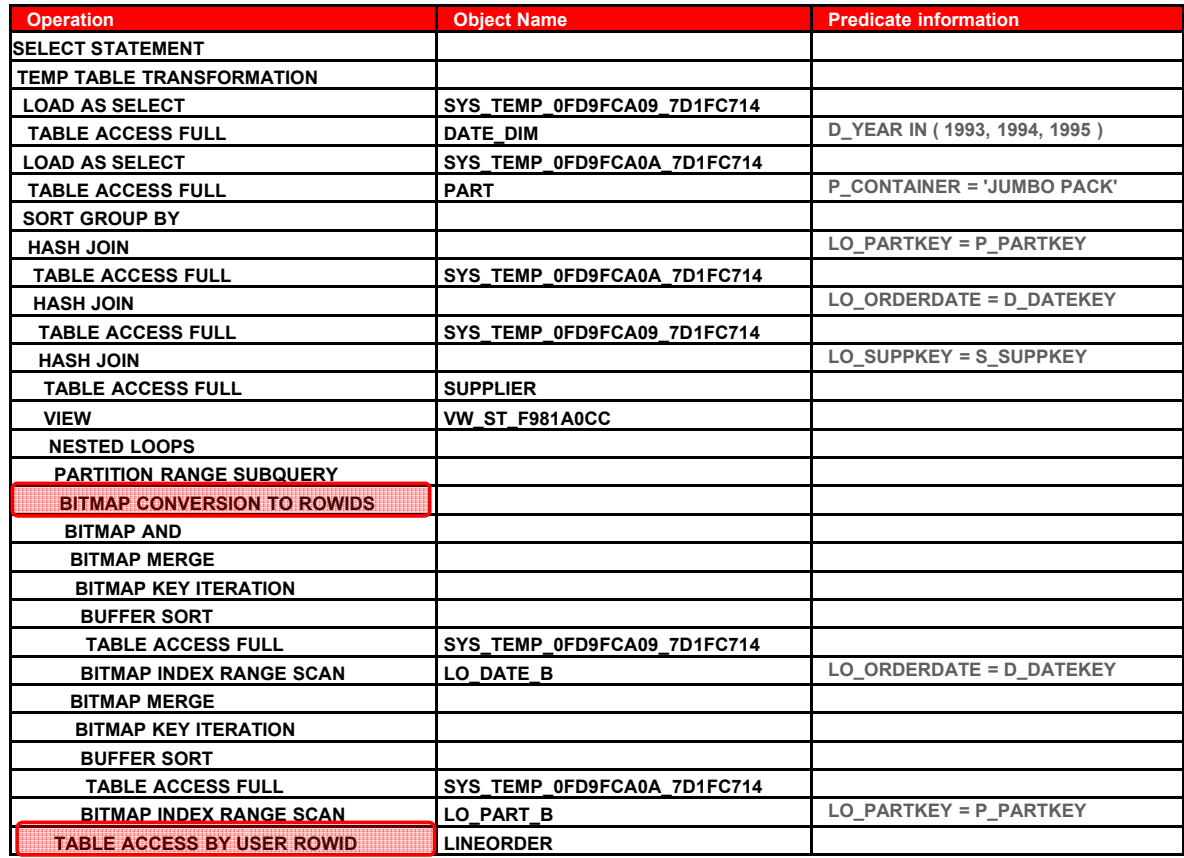

- Assume it takes 5ms to do a random IO
- If we need 5 rows from the fact table and they're not in the buffer cache, how long would it take to extract the rows we want?
- What if we need to extract 1,000,000 rows?

ORACLE<sup>®</sup>

**ORACLE REAL-WORLD PERFORMANCE** 

# Star Transformation with Bitmap Indexes

#### **Things to Think About**

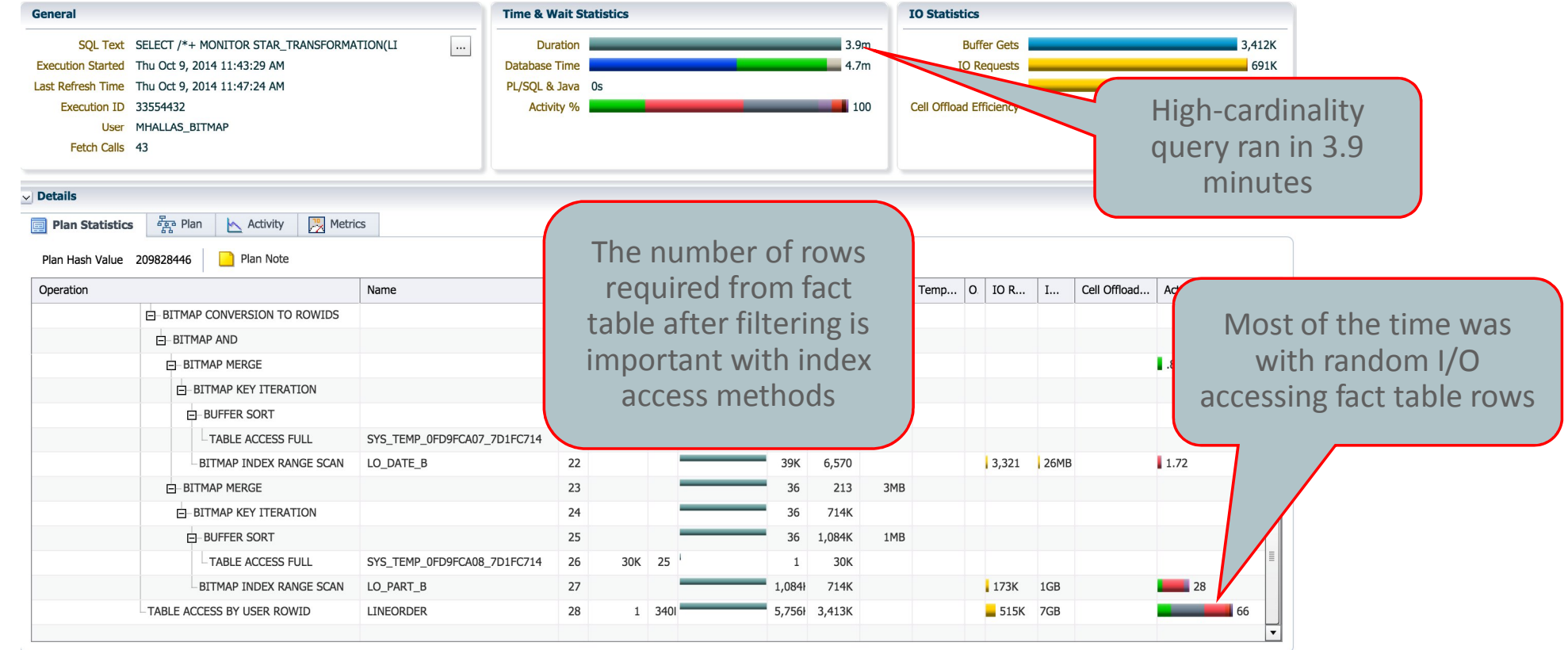

ORACLE<sup>®</sup>

**ORACLE REAL-WORLD PERFORMANCE** 

# Star Transformation Summary

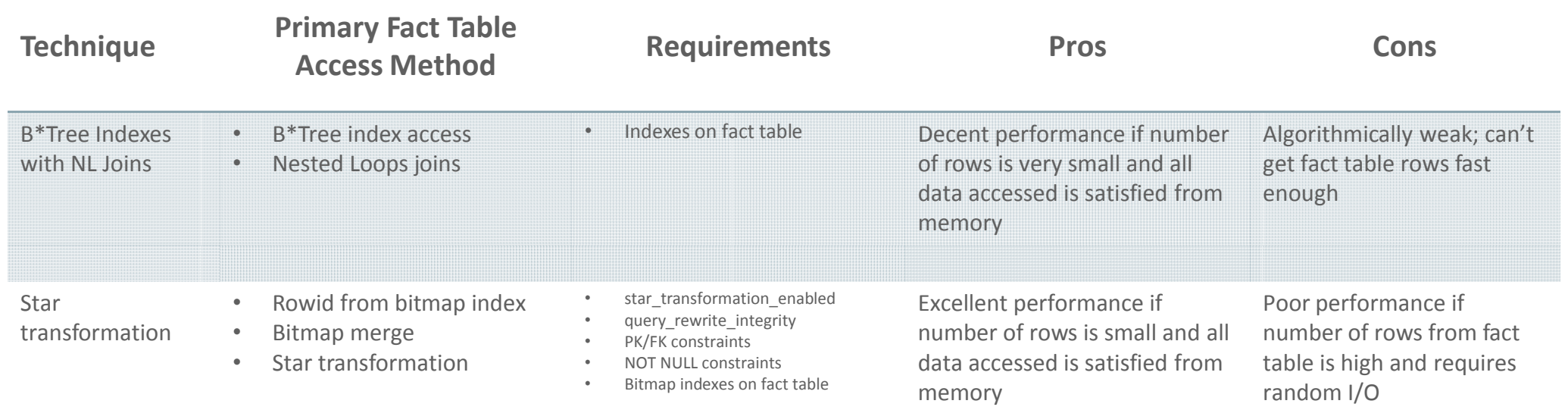

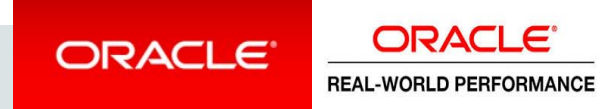

## Bloom Filters – before we get into the next part…

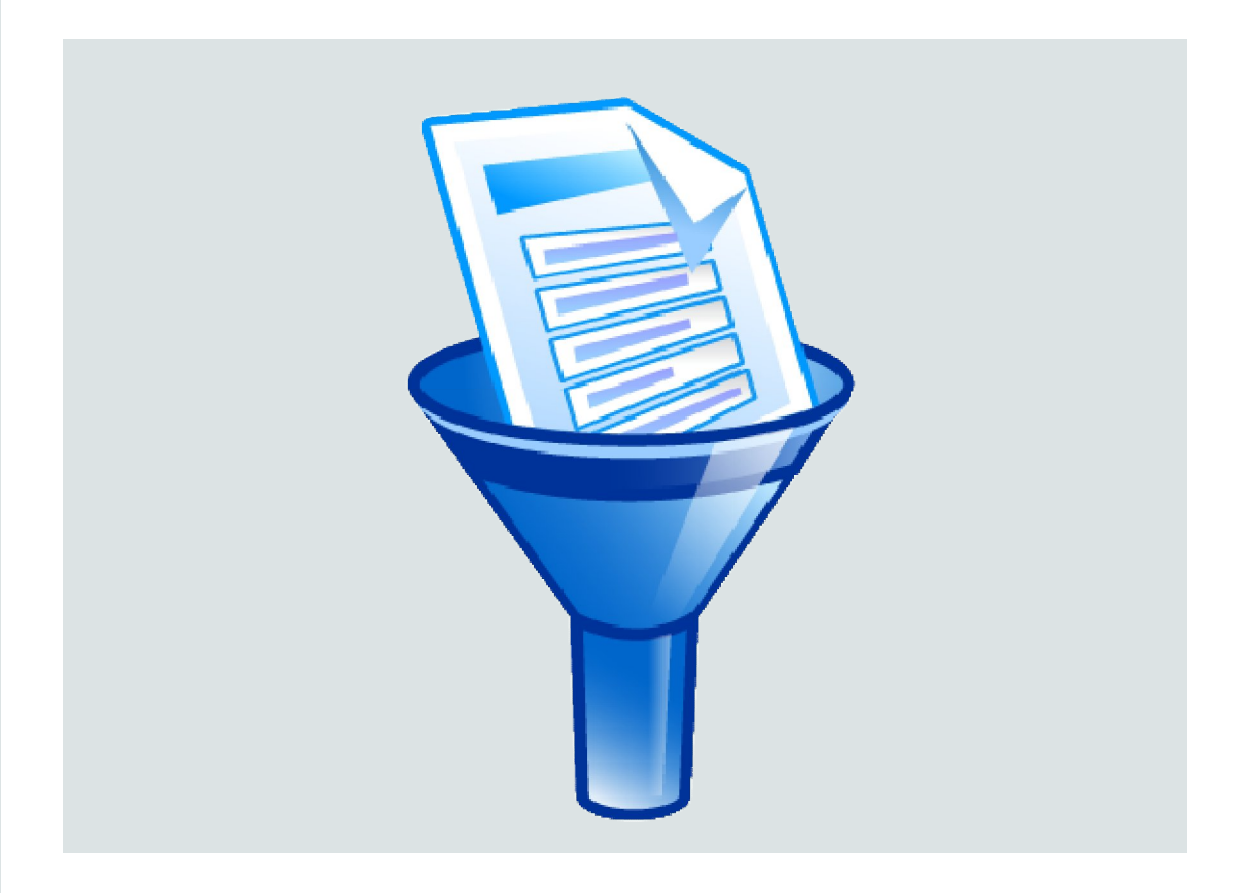

- Efficient way to filter data
- Bloom Filters created from dimension tables and applied to fact table during scan
- Utilizes swap join optimization and yields right-deep plans
- Filtered data is pipelined to hash joins

ORACLE **ORACLE REAL-WORLD PERFORMANCE** 

## Bloom Filter

#### 0 0 0 0 0 0 0 0 0 0 0 0 0 0 0 0 0 0 0 0 0 0 0 0 0 0 0 0 0 0 0 0

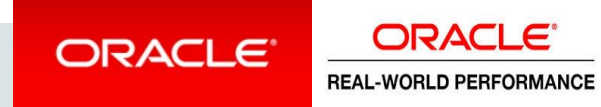

This example uses 3 hash functions

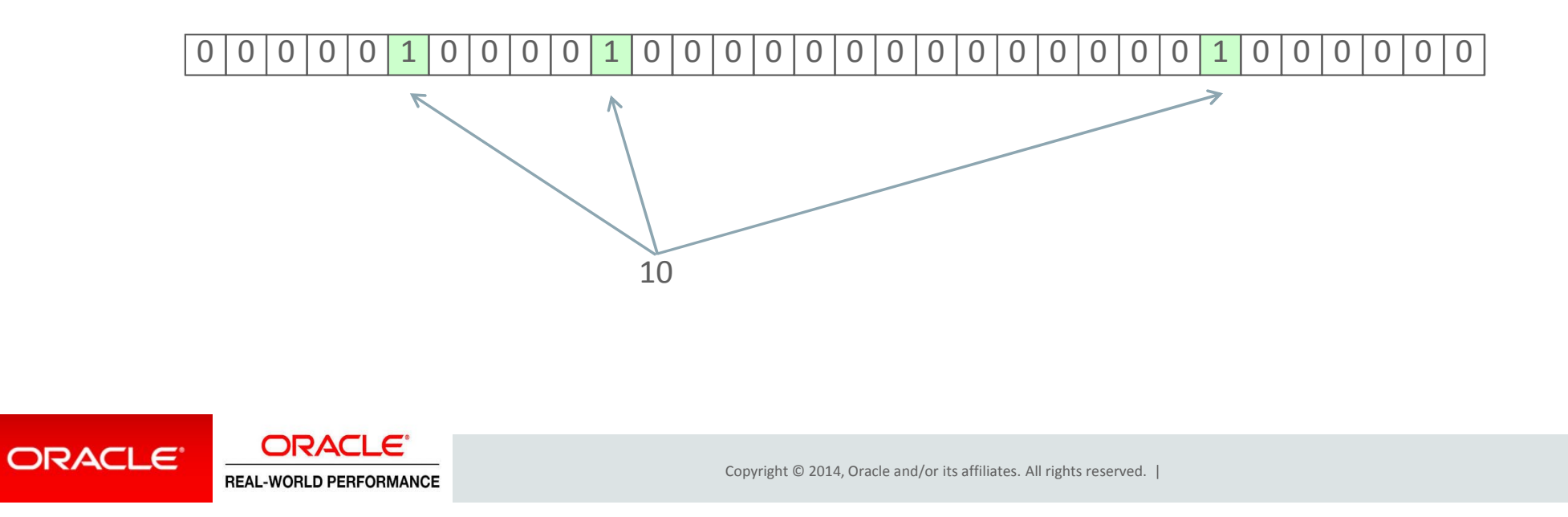

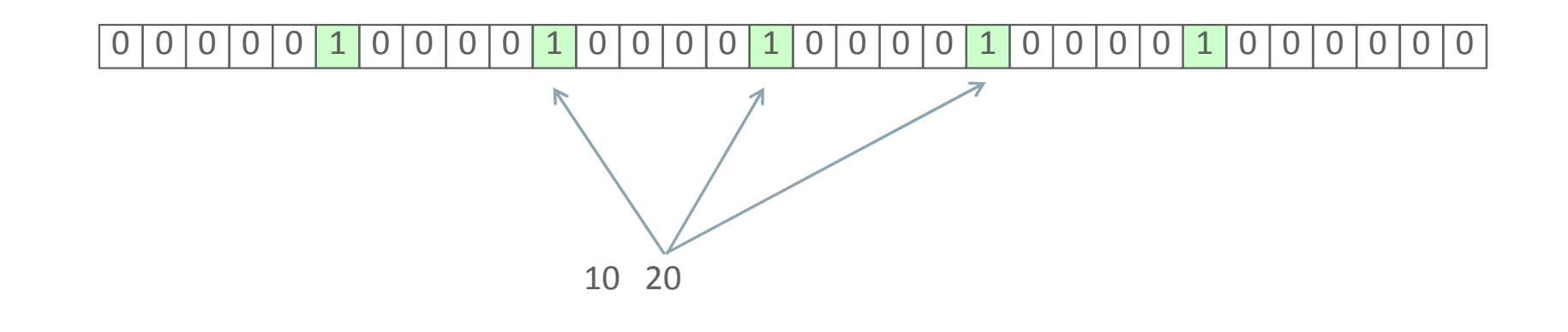

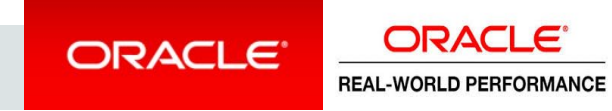

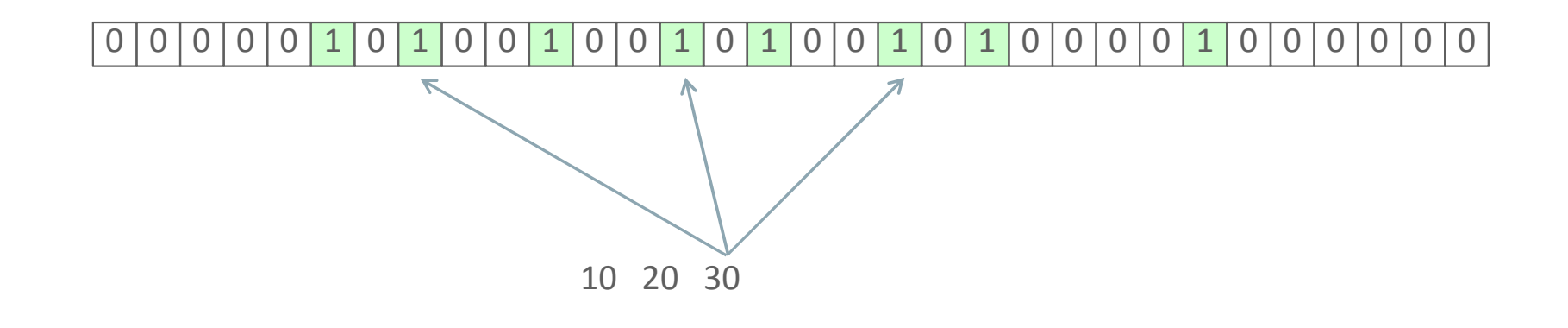

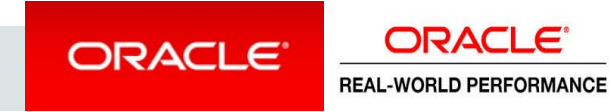

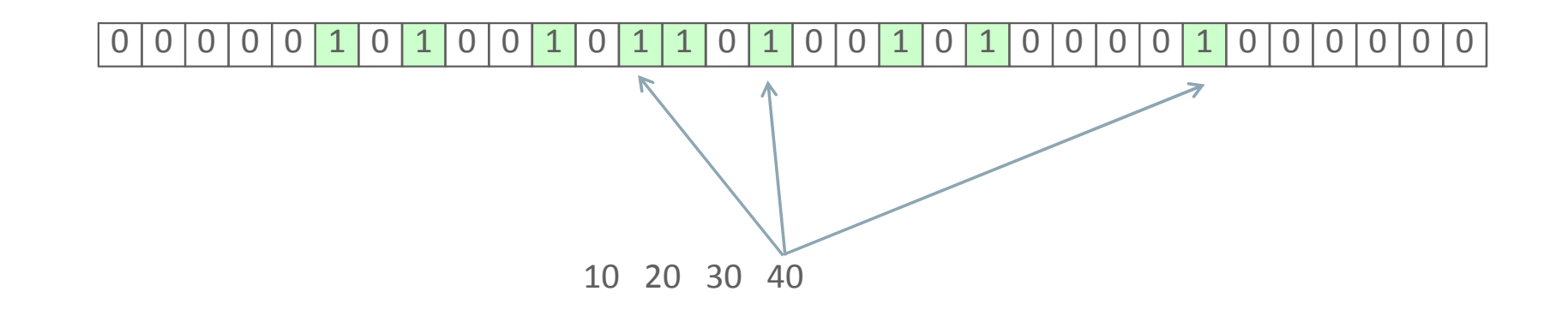

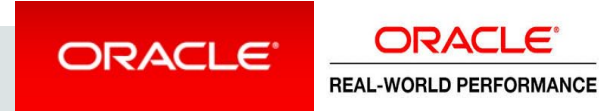
# **Bloom Filter passed Down** Bloom Filter

### 0 0 0 0 0  $0  $1$  0  $1$  0  $1$  0  $0$   $1$  0  $1$  0  $1$   $1$  0  $1$  0  $1$  0  $0$   $1$   $0$   $1$   $0$   $0$   $0$   $0$   $0$   $1$   $0$   $0$   $0$   $0$   $0$   $0$$

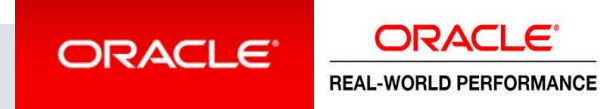

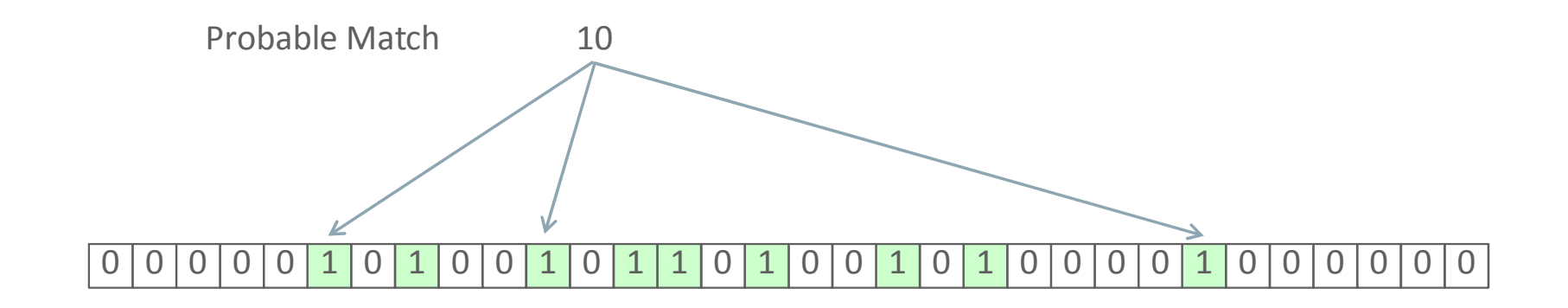

10 20 30 40

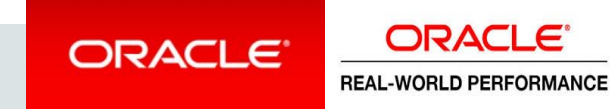

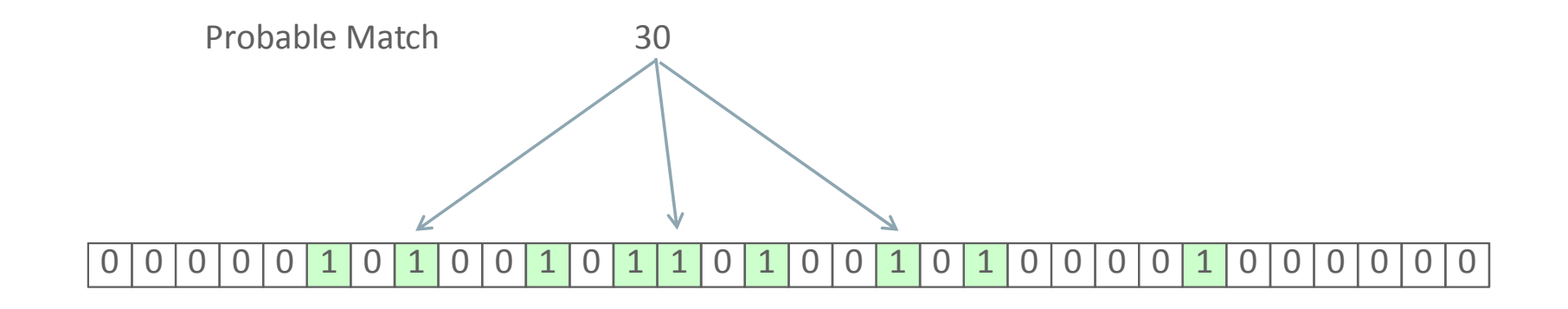

10 20 30 40

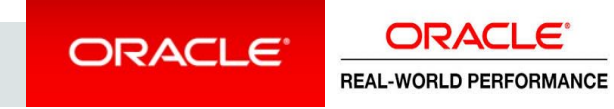

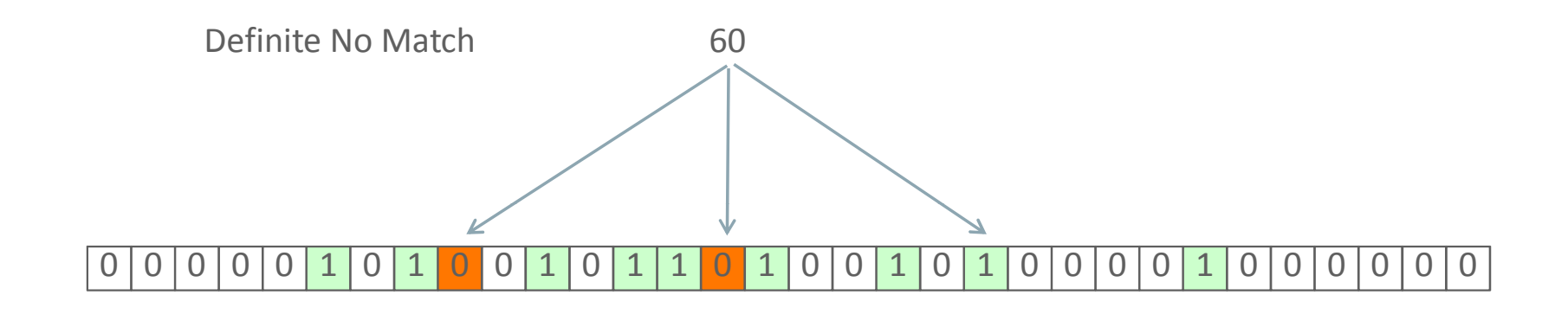

10 20 30 40

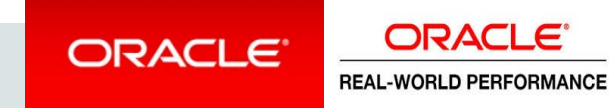

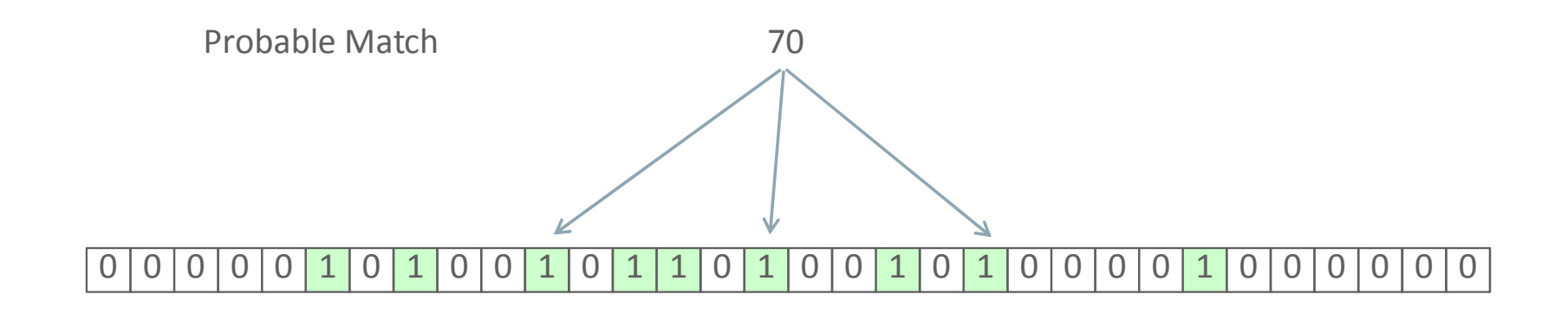

10 20 30 40

In this case, the match is in fact a false positive

**ORACLE** ORACLE<sup>®</sup> **REAL-WORLD PERFORMANCE** 

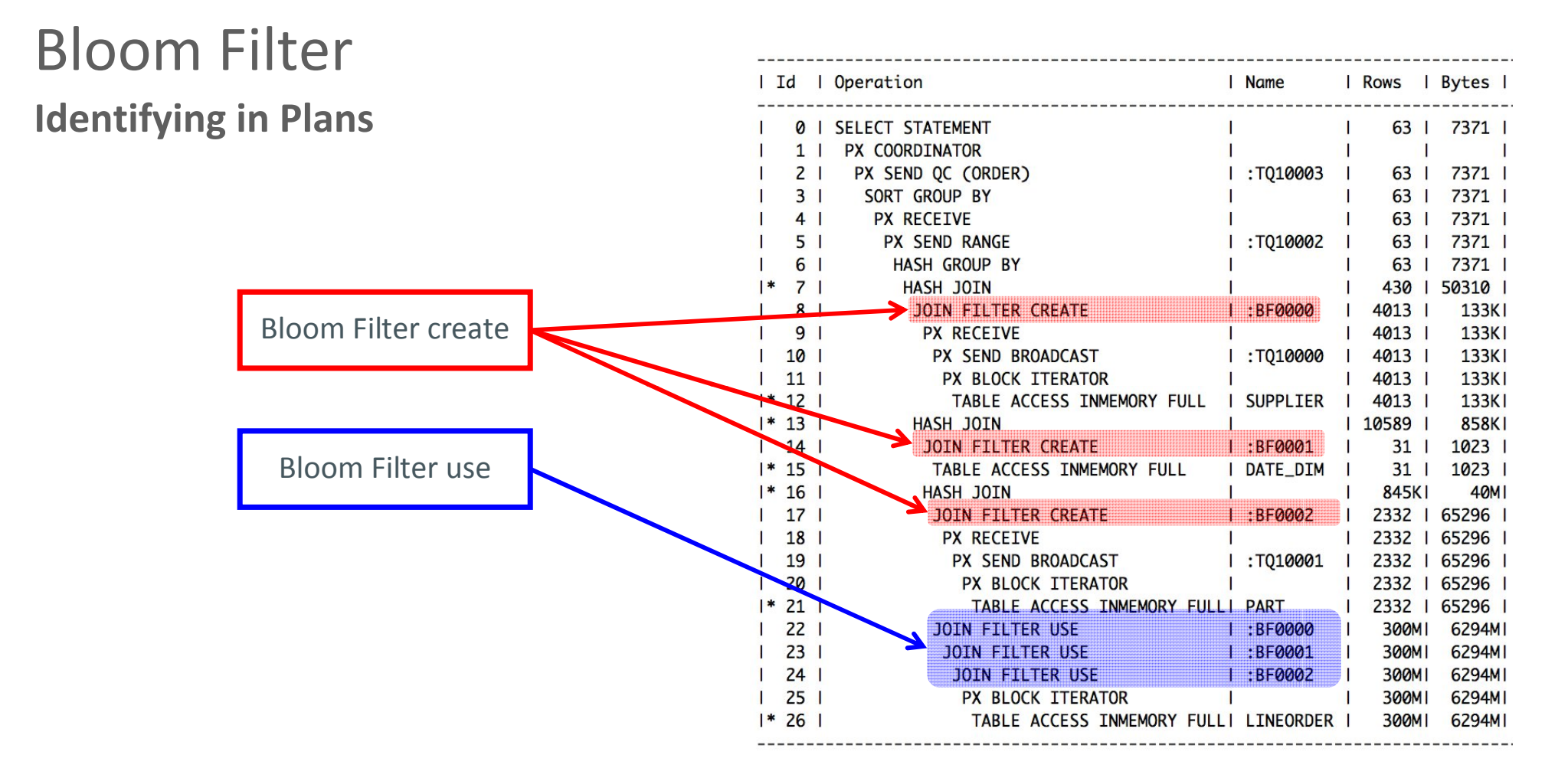

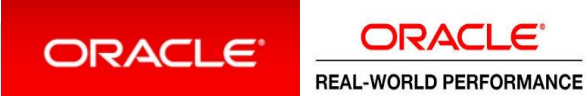

# Choose Your Execution Method **Table Scans with Intelligent Filtering**

- Queries extract many rows from Fact table
- Database size large

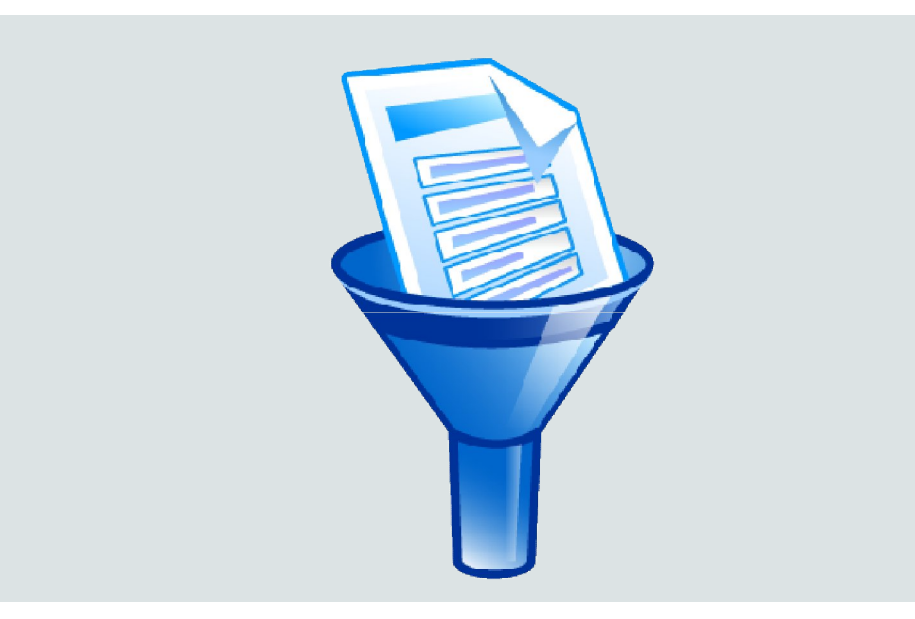

Exadata or Oracle Database In-Memory

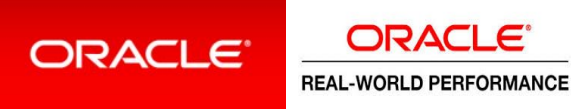

#### **1. Build Bloom Filters and Hash Tables from Dimensions**

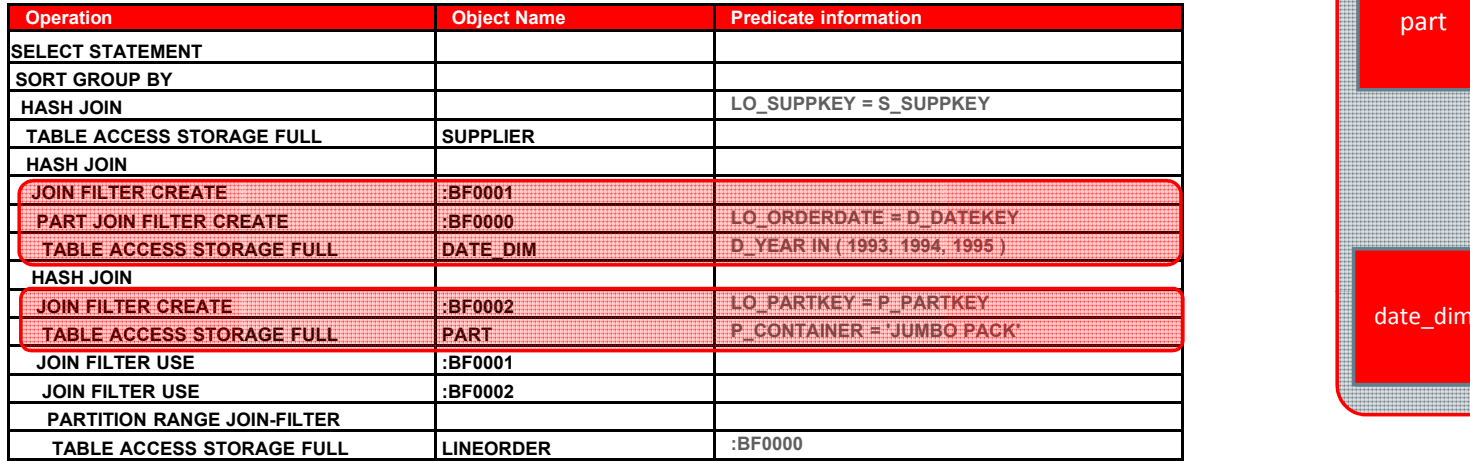

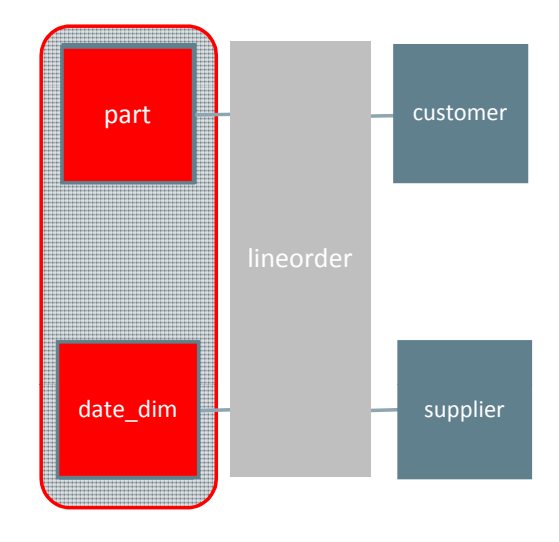

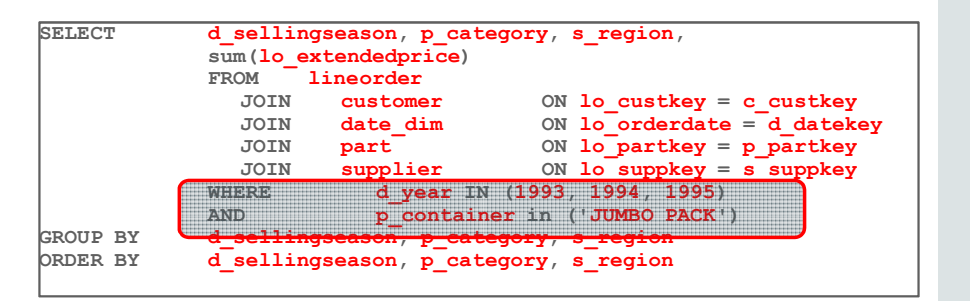

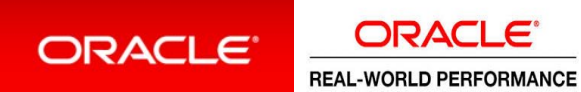

### **2. Extract Rows from the Fact table**

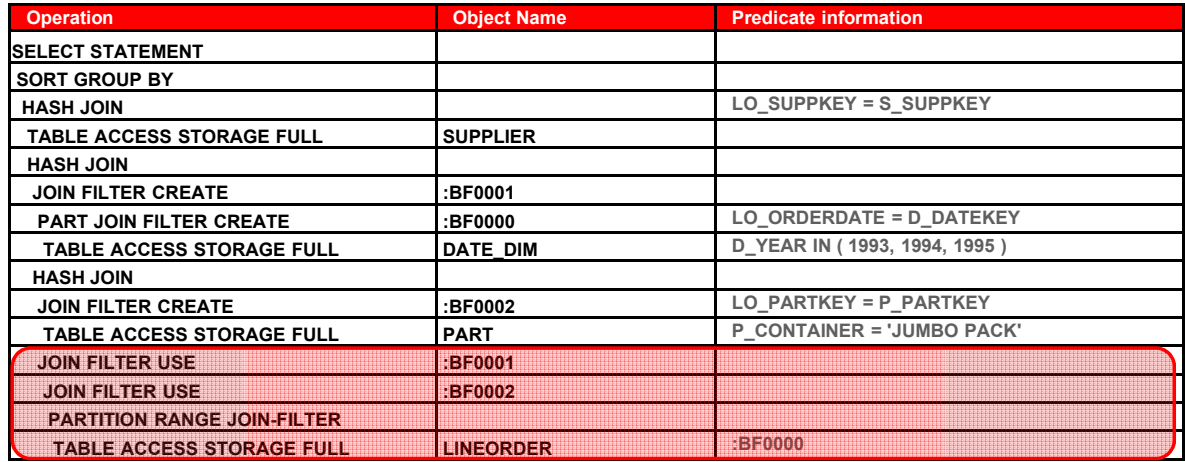

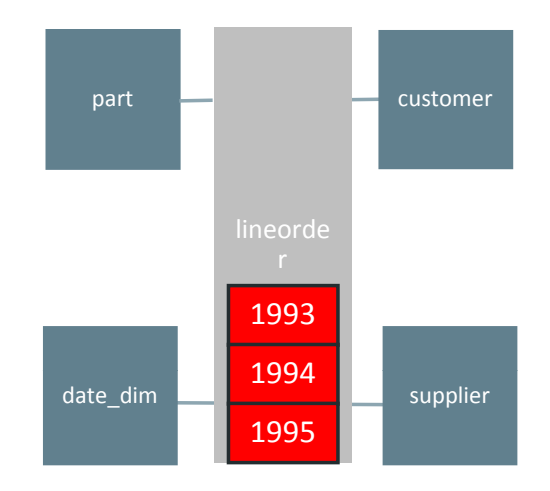

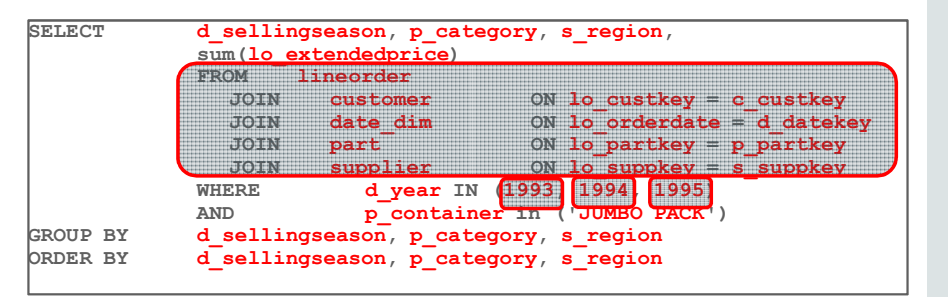

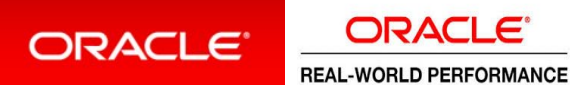

#### **3. Join to Dimensions to Project additional columns**

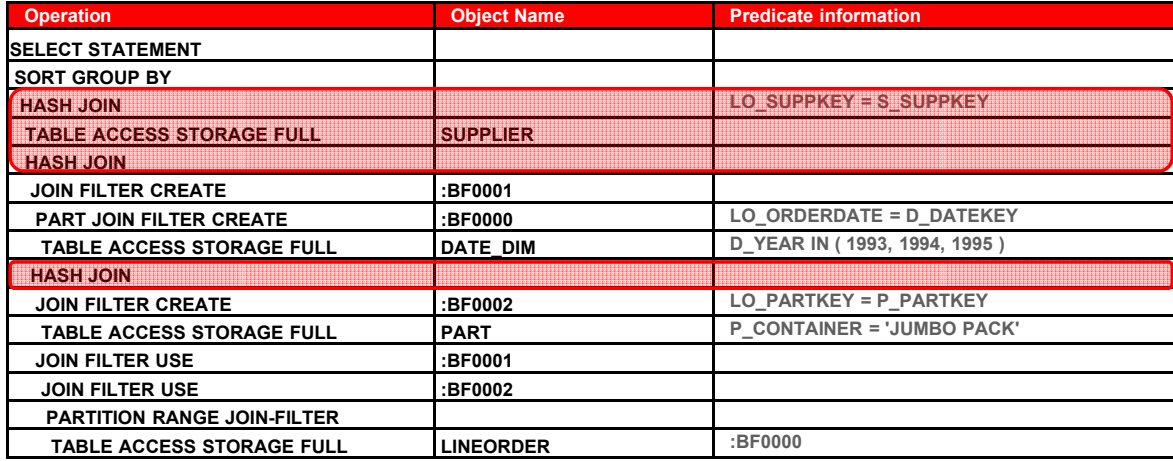

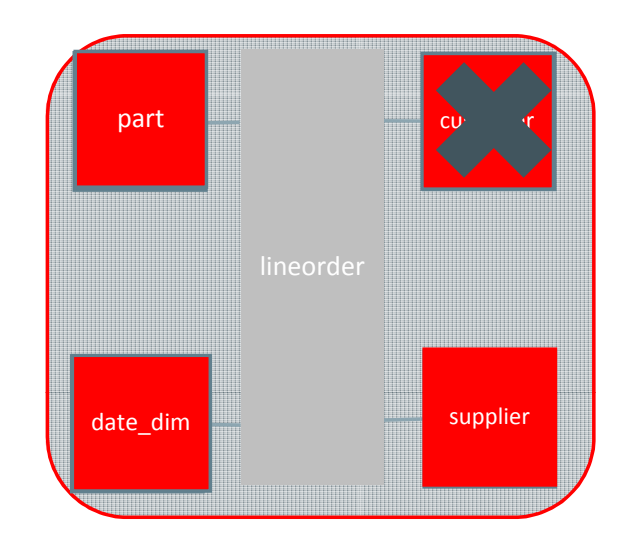

![](_page_45_Figure_4.jpeg)

![](_page_45_Picture_5.jpeg)

### **4. Aggregate/Sort Rows and Return Results**

![](_page_46_Picture_149.jpeg)

![](_page_46_Figure_3.jpeg)

![](_page_46_Picture_150.jpeg)

![](_page_46_Picture_5.jpeg)

### **Things to Think About** Intelligent Filtering

![](_page_47_Picture_55.jpeg)

ORACLE<sup>®</sup>

**ORACLE REAL-WORLD PERFORMANCE** 

# Full Scans with Intelligent Filtering Summary

![](_page_48_Picture_185.jpeg)

![](_page_48_Picture_2.jpeg)

![](_page_48_Picture_3.jpeg)

# Table Scans with Intelligent Filtering **Things We Do for Performance**

- Exploit Latest HW and SW technologies Exadata and Database In-Memory
	- Hundreds of GB/second
	- Millions->Billions of Rows/second
- Specialist Execution plans and algorithms, Swap join optimization and right-deep trees

![](_page_49_Picture_5.jpeg)

### Exadata or Oracle Database In-Memory

![](_page_49_Picture_7.jpeg)

ORACLE **REAL-WORLD PERFORMANCE** 

Table Scans with Intelligent Filtering **How We Do It**

Scans and Access

Bloom Filters pushed **Hardware**: CPUs, disks, flash, InfiniBand **Software**: Smart Scan, HCC, Storage Indexes Filtering & Evaluation **Bloom Filters pushed** Bloom Filters pushed<br>down to storage down to column store

In-Memory columnar layout SIMD vector processing

down to column store

![](_page_50_Picture_6.jpeg)

**Exadata Database In Memory**

![](_page_50_Picture_8.jpeg)

# Swap Join Input Optimization

![](_page_51_Figure_1.jpeg)

# Swap Join Input Optimization

![](_page_52_Figure_1.jpeg)

# Optimizations after the Joins **Vector Transformation (In-Memory Aggregation)**

- Queries extract many rows from Fact table
- Database size large
- Aggregation on low cardinality dimensions
- Optimizer costs the transformation

![](_page_53_Picture_5.jpeg)

Oracle Database In-Memory

![](_page_53_Picture_7.jpeg)

# In-Memory Aggregation **Why Do It?**

- Goal is to do extra work up-front while processing dimension tables to save time downstream
- Scans and filtering takes place in the DBIM column store
- Aggregation is performed as part of the fact table access
- Build a cube as we scan the fact table to avoid potentially costly aggregation

![](_page_54_Picture_5.jpeg)

Oracle Database In-Memory

![](_page_54_Picture_7.jpeg)

# Choose Your Execution Method

#### **Vector Transformation**

![](_page_55_Figure_2.jpeg)

ORACLE<sup>®</sup>

**ORACLE REAL-WORLD PERFORMANCE** 

# In-Memory Aggregation Summary

![](_page_56_Picture_213.jpeg)

![](_page_56_Picture_2.jpeg)

**ORACLE REAL-WORLD PERFORMANCE** 

![](_page_57_Picture_0.jpeg)

# Star Query Multi-User Demo **Part I**

![](_page_57_Picture_2.jpeg)

# Prescription

#### **Convergence of Techniques and Technology**

![](_page_58_Figure_2.jpeg)

ORACLE<sup>®</sup>

**ORACLE® REAL-WORLD PERFORMANCE** 

# The Prescription

### **Things You Must Do to Ensure Optimal Execution Plans**

![](_page_59_Picture_2.jpeg)

![](_page_59_Picture_3.jpeg)

# The Prescription **What you must do**

- Constraints
- Data Types
- Statistics
- Partitioning

![](_page_60_Picture_5.jpeg)

![](_page_60_Picture_6.jpeg)

# What You Must Do **Constraints**

- NOT NULL Constraints on Join Keys
- Primary Key Constraints on Dimension Join Keys
- Foreign Key Constraints on Fact Join Keys

![](_page_61_Picture_4.jpeg)

![](_page_61_Picture_5.jpeg)

### **NOT NULL Constraints**

- For each row in lineorder, how many rows are returned from customer?
- **Without** constraints, what if lo\_custkey is NULLable?
- Even if lo custkey is NOT NULL, how many rows will join with customer? 0? 1? More than 1?
- NOT NULL constraints are essentially free, no reason not to implement
- Several optimizations depend on this information!

![](_page_62_Picture_140.jpeg)

![](_page_62_Picture_141.jpeg)

![](_page_62_Picture_9.jpeg)

![](_page_62_Picture_10.jpeg)

### **Primary Key and Foreign Key Constraints**

- There must be a primary key on the dimension table
- There must be a foreign key on the fact table
- The state of the constraint depends on trust in the ETL process and volume of data
- Constraints must be in RELY state
- It is *not* necessary to enforce constraints on the fact table
- You need to tell the optimizer you can trust constraints in the RFIY state<br>Constraints in the RFIY state

ORACLE

**REAL-WORLD PERFORMANCE** 

**ORACLE** 

```
alter table customer
add constraint customer_pk
      primary key (c_custkey)
      RELY;
alter table lineorder
```

```
add constraint lo_customer_pk
       foreign key (lo_custkey) 
      references
      customer (c_custkey)
      RELY
      DISABLE NOVALIDATE;
```

```
alter system
 set query rewrite integrity=TRUSTED;
```

```
returned from dimension table for a fact 
row
```
### **Validating ETL/ELT**

- How do we validate our data when our constraints are not enforced?
- In other words, when constraints are in RELY mode, how to we ensure we can rely on the quality of data being inserted into our fact table?
- This SQL checks for rows in lineorder for values of lo custkey which do not exist in the customer dimension table

![](_page_64_Picture_74.jpeg)

![](_page_64_Picture_6.jpeg)

![](_page_64_Picture_7.jpeg)

# What You Must Do **Validating ETL/ELT**

- We can also validate the rows in lineorder against multiple dimensions
- Check the lineorder table for rows which contain keys that do not exist in the dimension tables

![](_page_65_Figure_3.jpeg)

![](_page_65_Picture_4.jpeg)

### **Data Types**

**ORACLE** 

- Data types need to be the same on Primary Key and Foreign Key columns
- Data type precision needs to be the same on Primary Key and Foreign Key columns
- 

![](_page_66_Figure_5.jpeg)

ORACLE

**REAL-WORLD PERFORMANCE** 

![](_page_66_Figure_6.jpeg)

**Ensure Optimizer Statistics are Accurate and Representative**

- Think about skew
- Think about correlation
- Do not rely on Dynamic Statistics alone
- Think about how and when to gather statistics

![](_page_67_Picture_6.jpeg)

![](_page_67_Picture_7.jpeg)

# What You Must Do **Partition the Fact Table on the Time Dimension**

- Typically RANGE or INTERVAL
- Reduces the number of rows extracted from the fact table (i.e., early filtering)
- Improves manageability

![](_page_68_Figure_4.jpeg)

### Applicable regardless of execution method

![](_page_68_Picture_6.jpeg)

**Partition the Fact Table on the Time Dimension**

### Example: Interval partitioning

```
CREATE TABLE
LINEORDER
(
 "LO_ORDERKEY" NUMBER NOT NULL ENABLE
 ,"LO_LINENUMBER" NUMBER
 ... other columns
)
partition by range
(
LO_ORDERDATE
)
interval (numtoyminterval(1, 'MONTH'))
(
partition R199201 values less than 
  (to_date('19920201', 'YYYYMMDD'))
)
;
```
![](_page_69_Picture_4.jpeg)

![](_page_69_Picture_5.jpeg)

# What Do You Gain by Following the Prescription?

- Better cardinality estimates
- Better execution plans
- More access paths available
- Ability for the optimizer to perform many transformations and optimizations (join elimination, materialized view rewrites, In-Memory Aggregation transformation, and many more)
- Partition pruning

![](_page_70_Picture_6.jpeg)

![](_page_70_Picture_7.jpeg)

# Star Query Fundamentals

![](_page_71_Picture_1.jpeg)

![](_page_71_Picture_2.jpeg)

![](_page_71_Picture_3.jpeg)
#### **Snowflake Schema** Edge Conditions

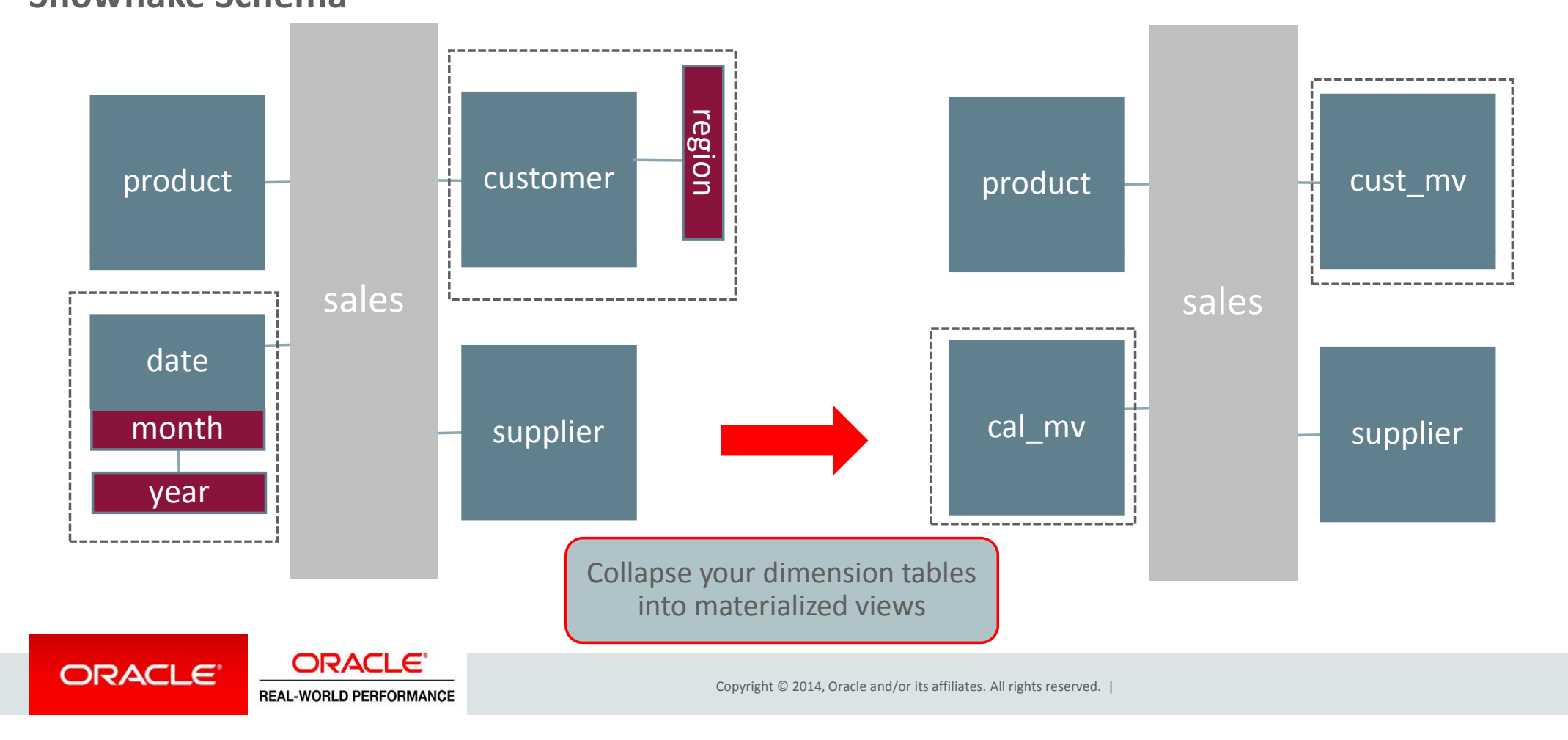

# Edge Conditions

#### **Relationships between Dimensions**

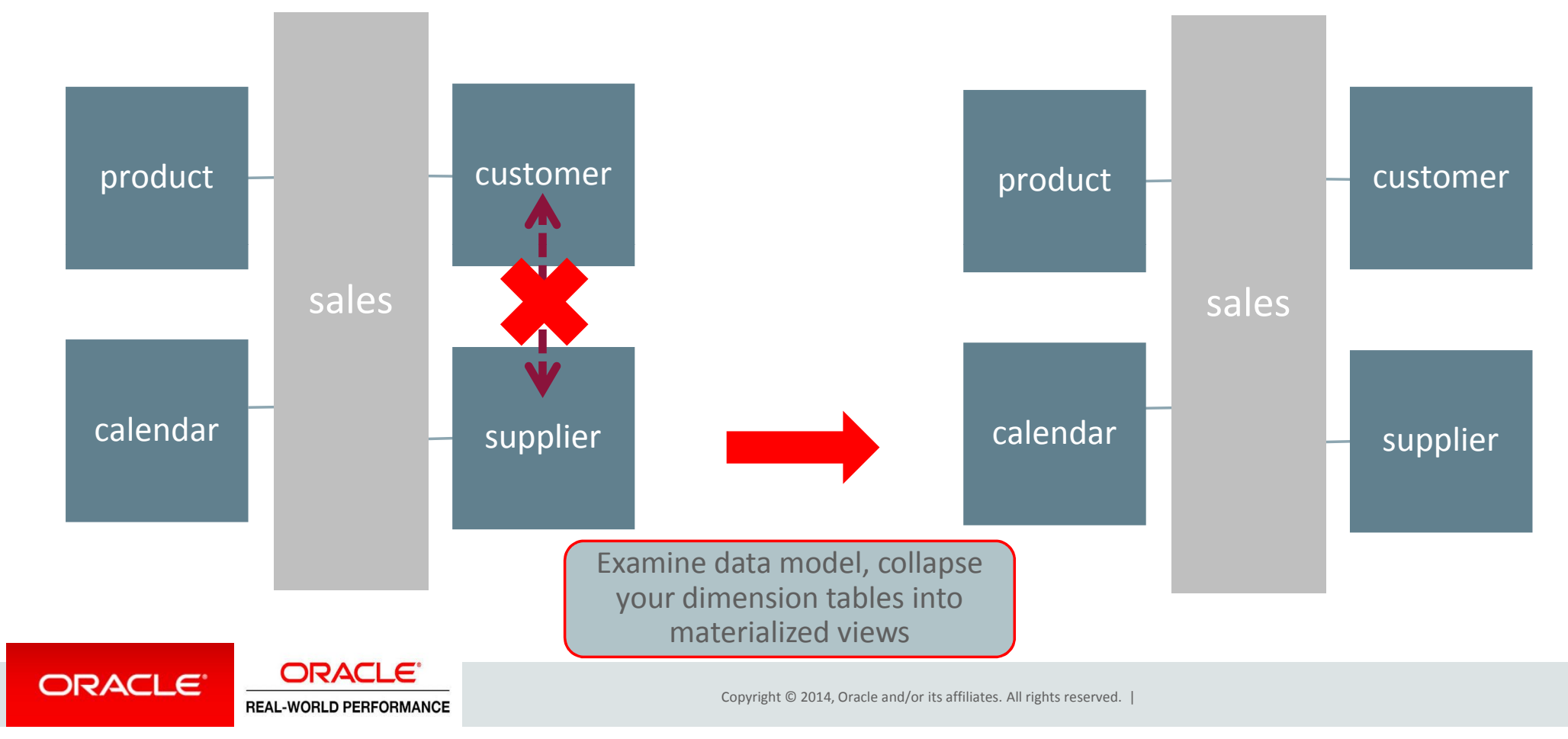

## **Common Join Columns** Edge Conditions

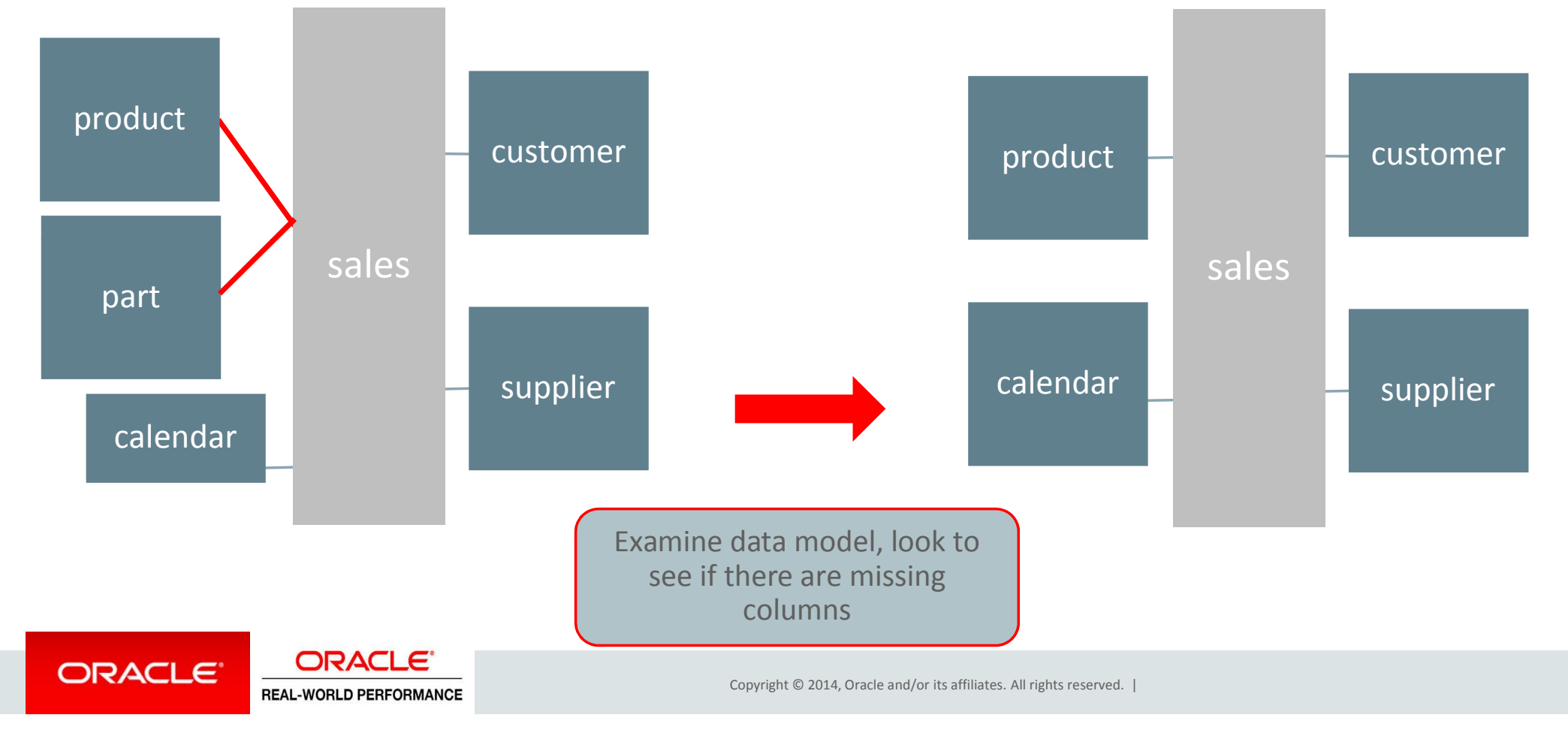

## **Not "Completing" Joins**  Edge Conditions

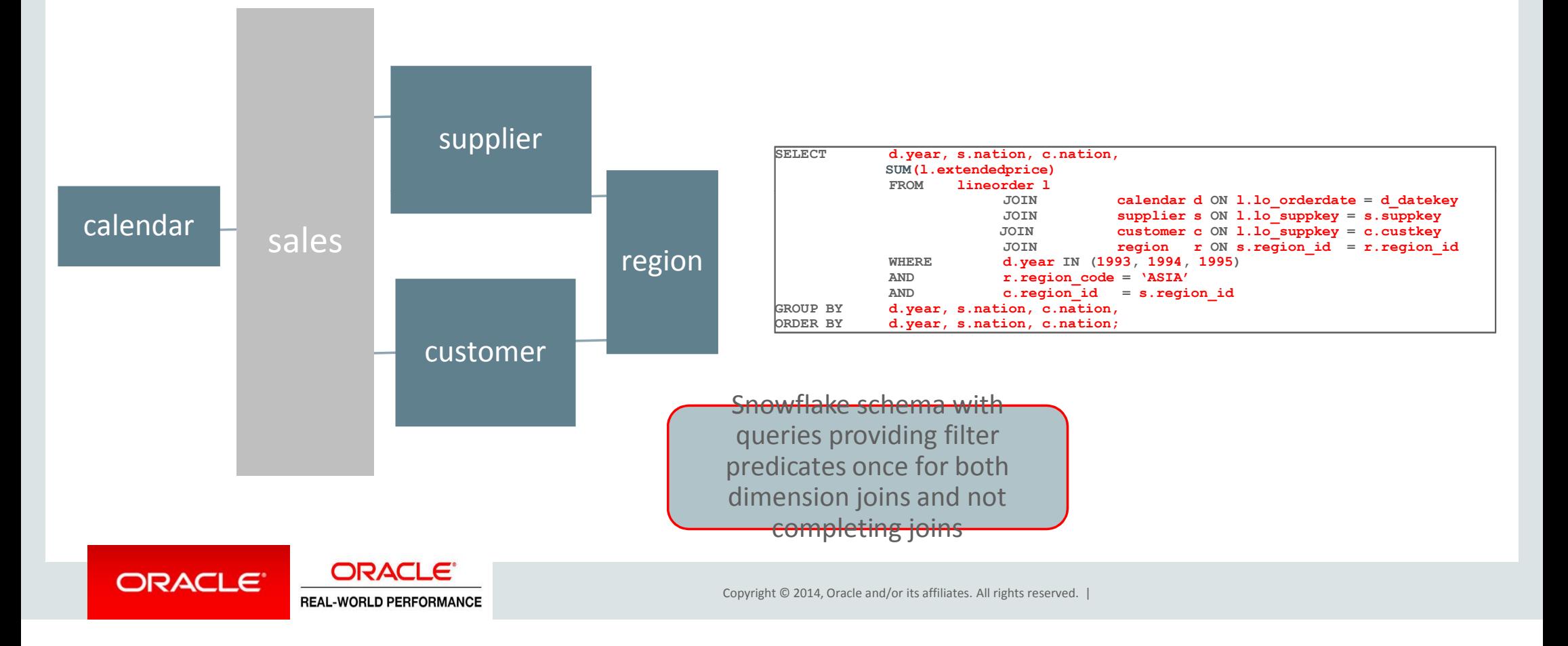

#### **"Completing" Joins**  Edge Conditions

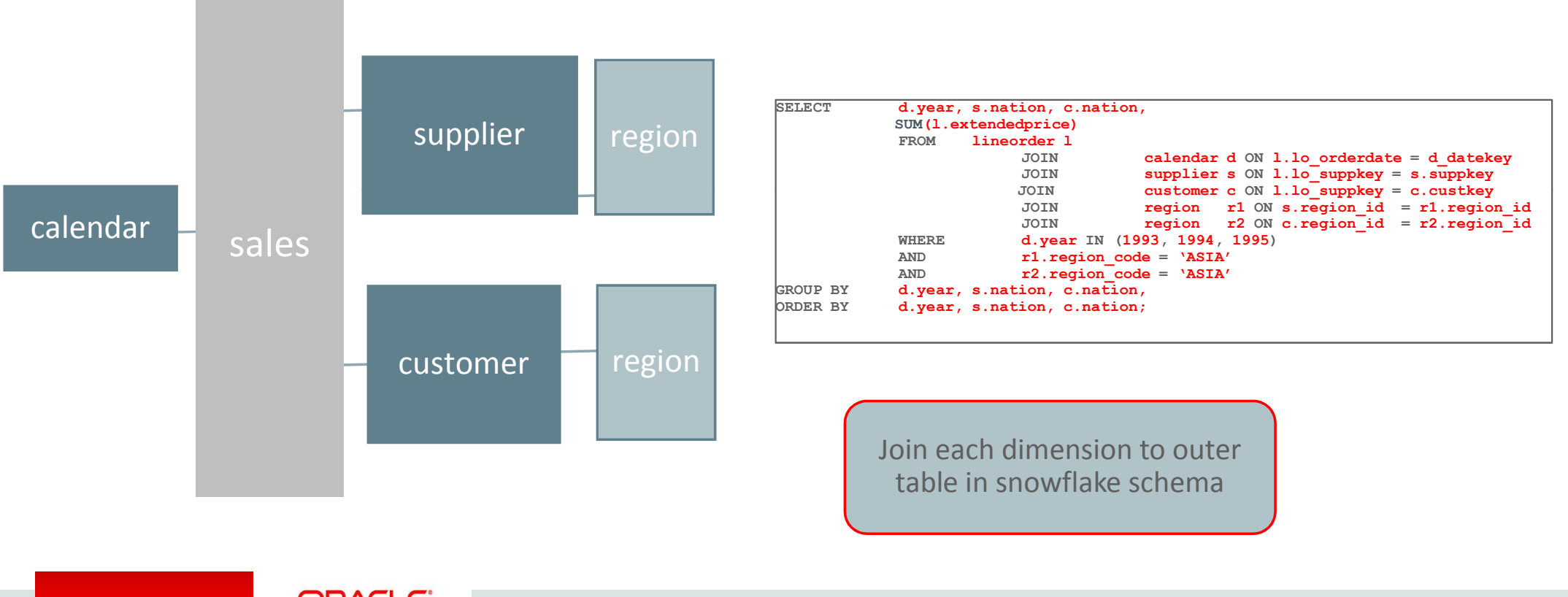

**ORACLE** ORACLE<sup>®</sup> **REAL-WORLD PERFORMANCE** 

Copyright © 2014, Oracle and/or its affiliates. All rights reserved. |

#### Recent Results 1000X Project

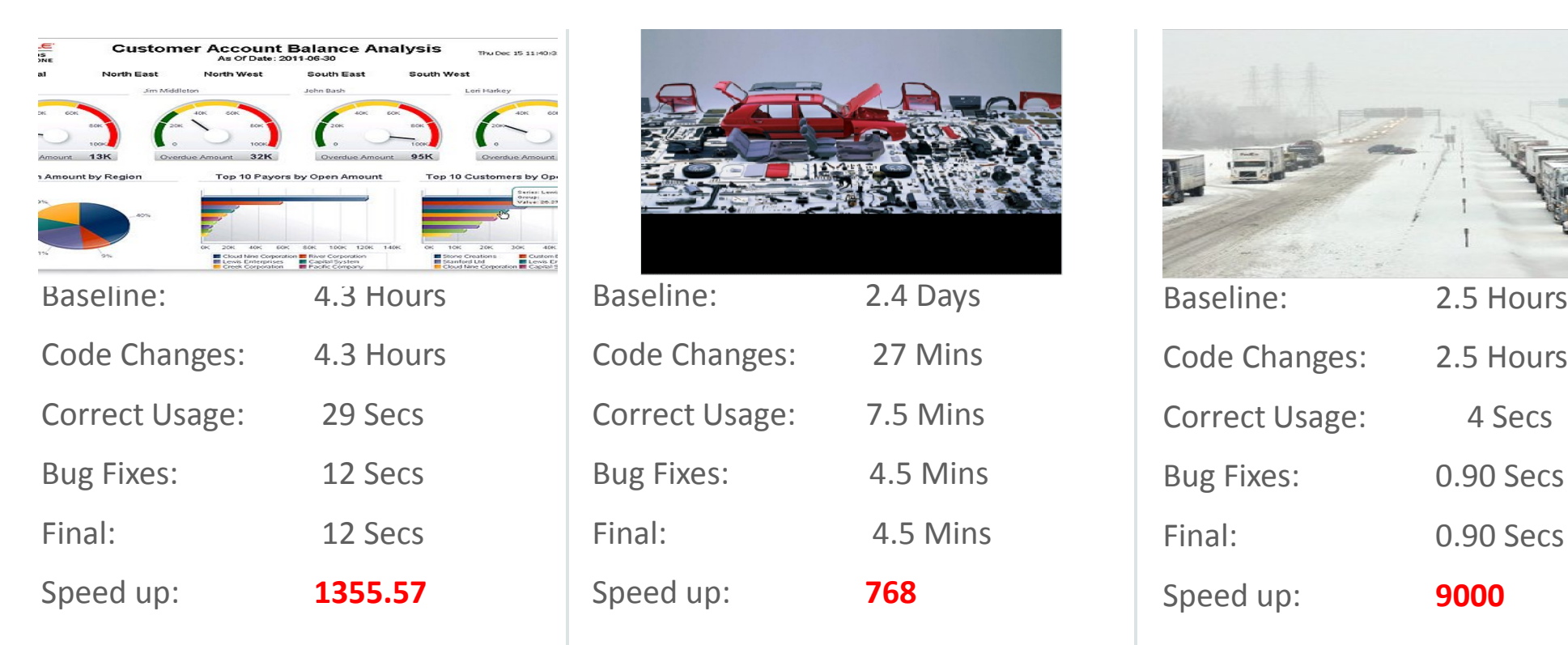

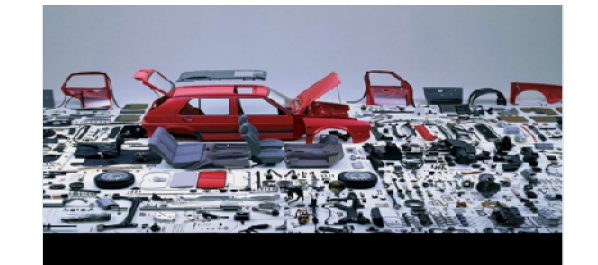

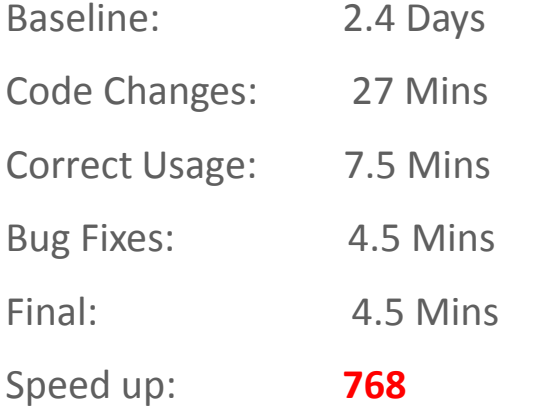

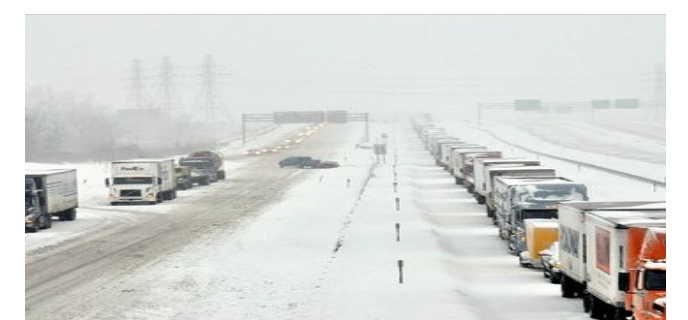

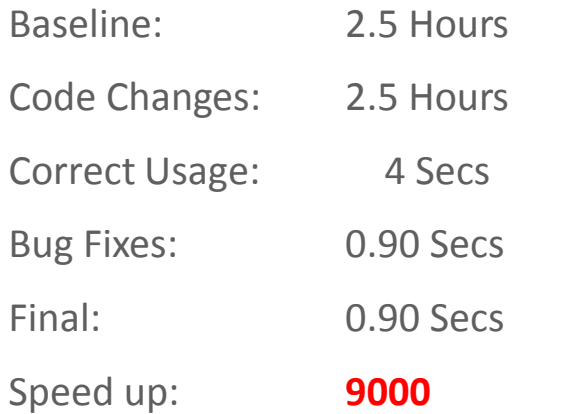

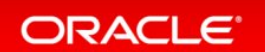

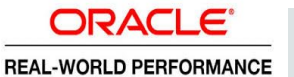

Copyright © 2014, Oracle and/or its affiliates. All rights reserved. |

ORACLE